SFR04 Sonar application using 9S12C32

Hardwares:

- SchoolBoard or
- NC12SSIM using J4 connections
- SFR04
- NC12DX

This application will use an input capture (IC6/PT6) to measure the echo and an output compare (OC1) timer and using PM0 to drive the 10uS pulse to the SFR04.

Caution: Make sure to follow the wiring diagram (last pages) as shown.

Theory of measuring using SONAR: The speed of sound in air is of the equation

Vsound(air) =  $331.4 + 0.6Tc$  m/s

where Tc is the Celsius temperature. For all purposes the equation is reduced to

Vsound(air) = 331.4 m/s since ambient temperature are not being measured.

The total distance traveled by the sound impulse (PING) is

Tdistance  $=$  331.4  $*$  t

where  $t = t1$  (sound impulse to object) + t2 (sound reflection from object). Generally, t1 is equal to t2 (t1 = t2)

Software/Hardware Application of measuring Distance:

Input Capture 6 (IC6/PT6) and Output Compae (OC1) in conjunction with Port M bit 0 to drive the required 10uS signal for SFR04 to create the sound impulses. Once the impulses are sent out an active high signal is sent out to IC6. The MCU detects the signal and save TC6 timer value and save it as the  $1<sup>st</sup>$  captured value (t1). In the same routine the OMx and OLx bit are changed to detect a high to low signal transition. Once an echo is detected by SFR04 the signal is drop from high to low. This high to low transition is detected by IC6 and the timer value IC6 is saved as the  $2<sup>nd</sup>$  captured value (t2). In the same routine the OMx and OLx bits are change to detect a low to high transition.

Once the 2 timer values are captured the total time traveled by the sound impulses are calculated as follows.

 $t = t2 - t1$ 

The distance traveled is calculated as

 $D = 331.4 * t$ 

The actual calculated distance from SONAR to object is

 $d = 331.4 * 1/2t$ . Note that the time is halves since that is the time of flight from SONAR to object of the sound impulses.

Source Code:

Note: The MATH are written by Gordon Doughman. It is used here to calculate the distance in floating point format.

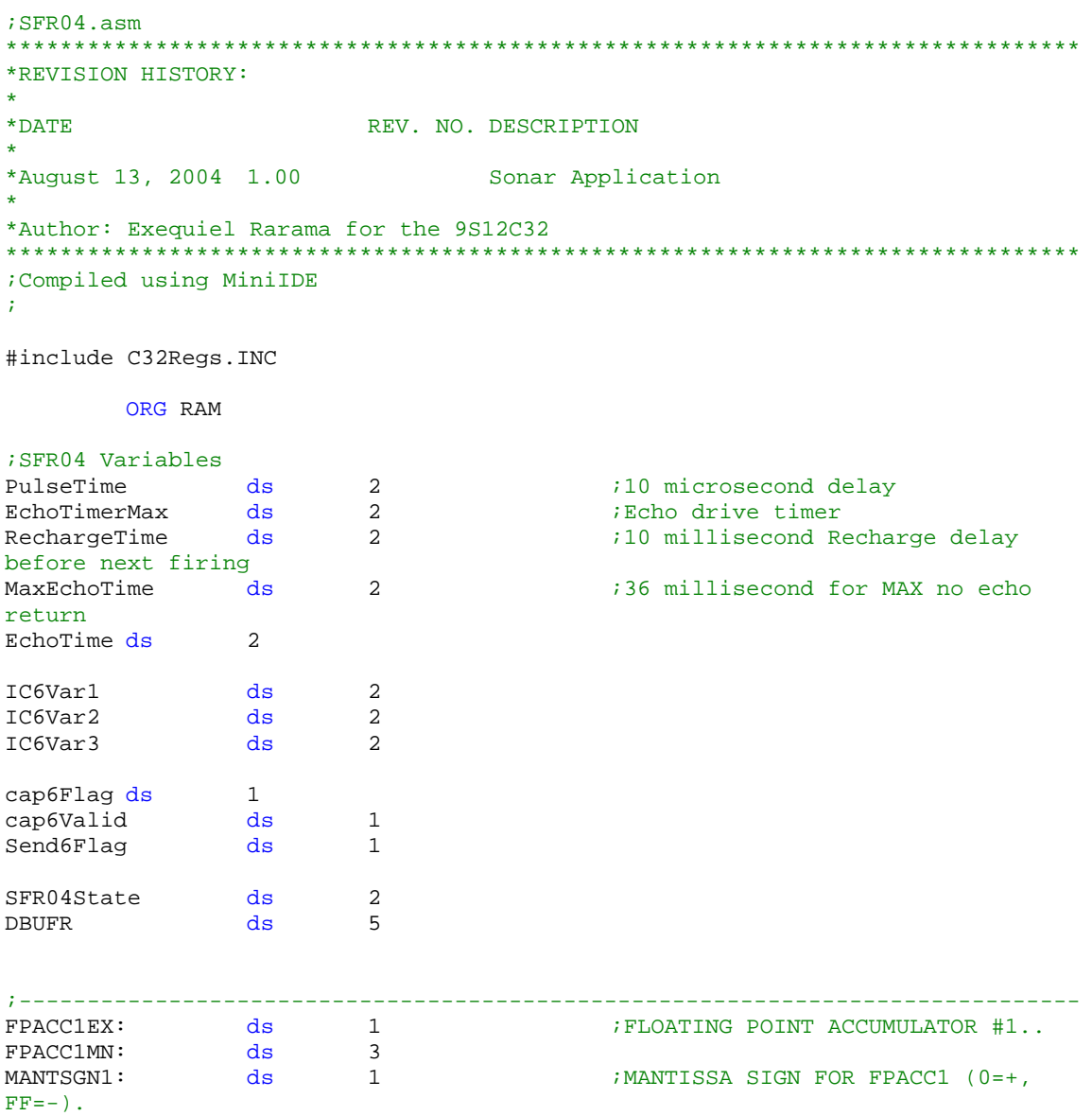

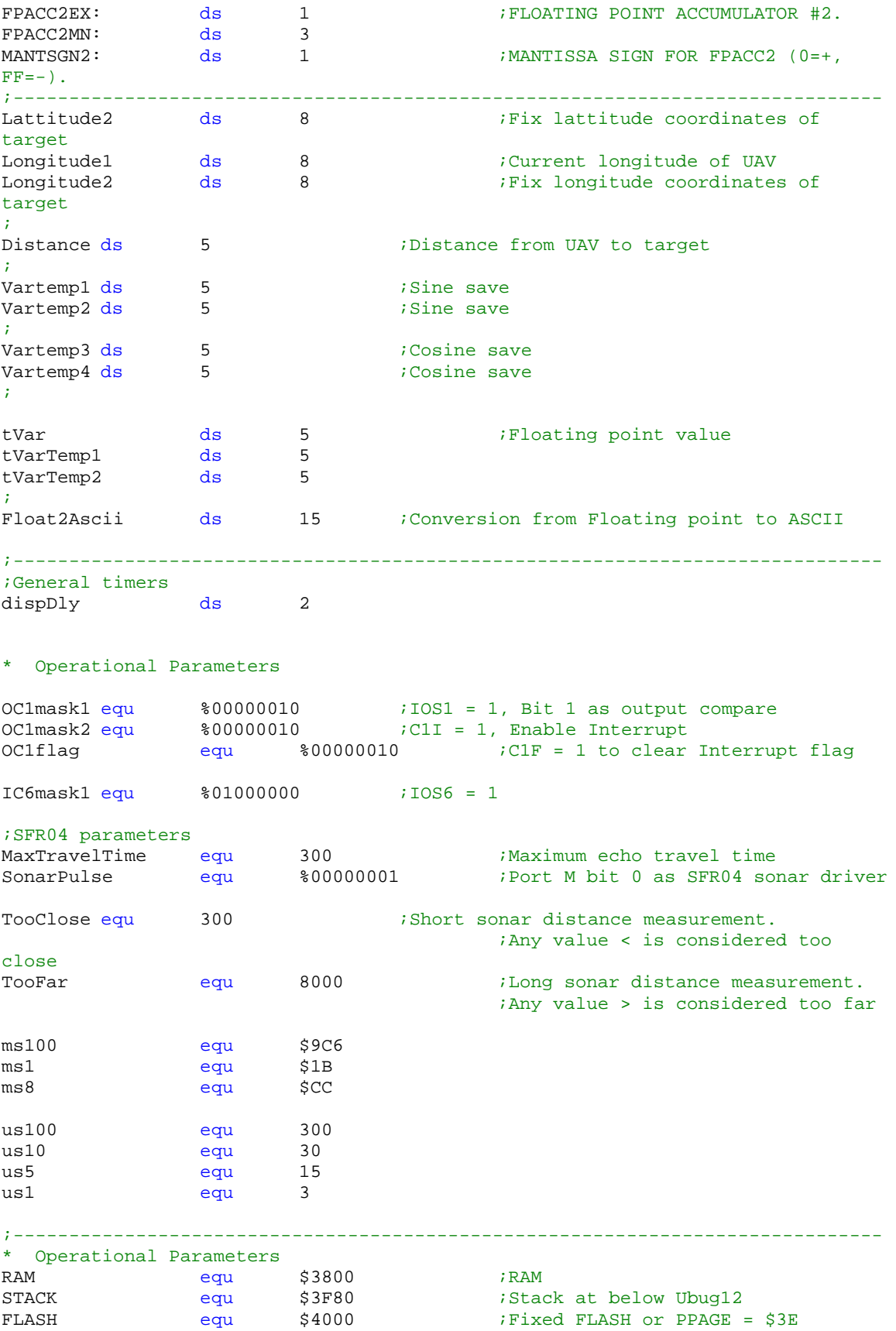

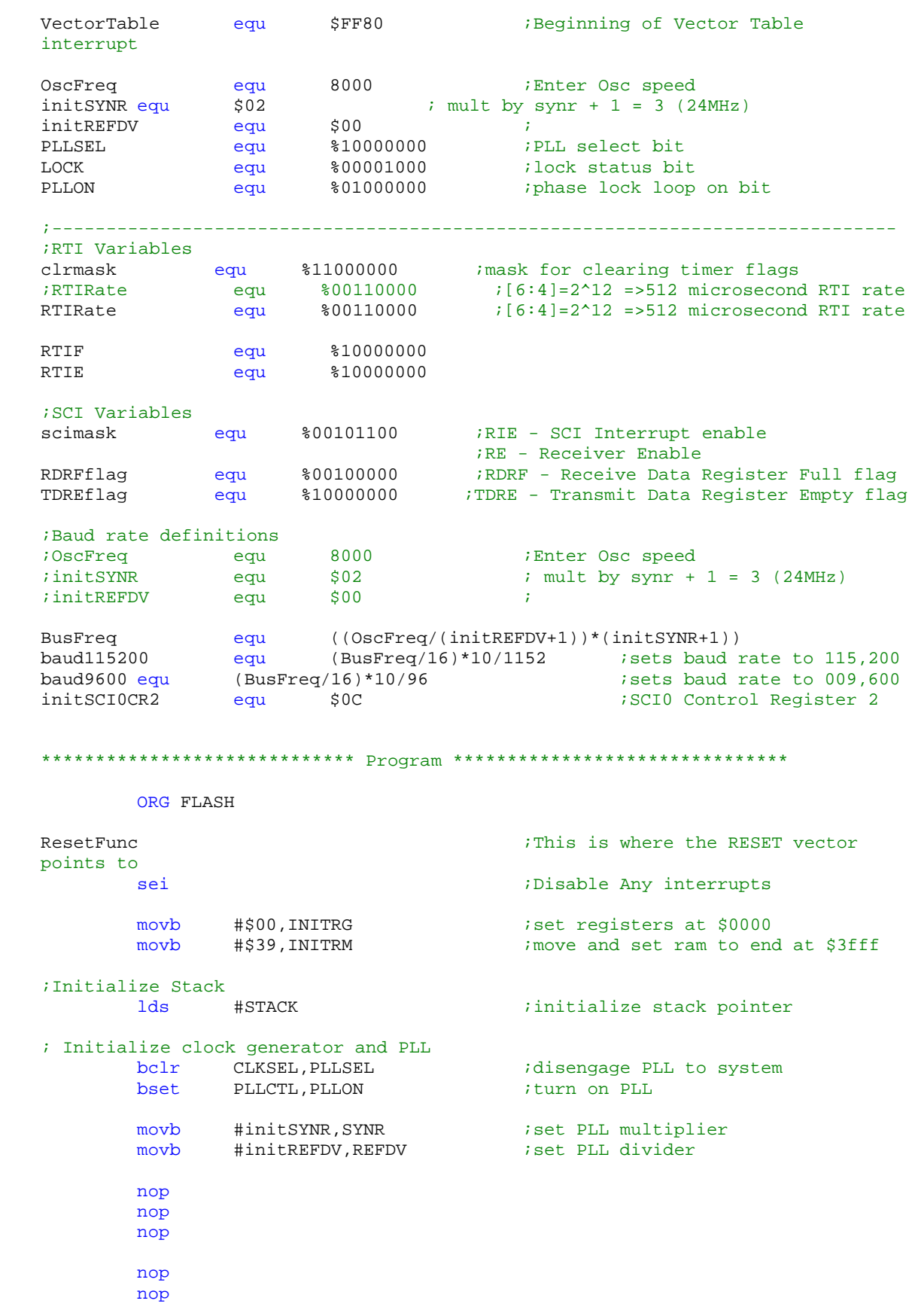

```
nop
        nop
        brclr CRGFLG,LOCK,*+0 :while (!(crg.crgflg.bit.lock==1))
        bset CLKSEL, PLLSEL iengage PLL to system
       cli
;------------------------------------------------------------------------------
OC1Init ;Initialize Output Compare 1
        bset DDRM, SonarPulse : Bit 0 output the rest inputs
        bclr PORTM,SonarPulse ;Init Port M
       bset TSCR1,%10000000 ;TEN=1 - Enable timer
       bset TIOS, OC1mask1<br>bclr TCTL2, %1100
                                        iMake sure Port is not tied with OC
       bset TSCR2, $0010 ;Bus clock/4 = 24MHz/4 = 6MHz<br>bset TSCR2, $0011 ;Bus clock/8 = 24MHz/8 = 3MHz<br>bset TSCR2, $0100 ;Bus clock/16 = 24MHz/16 = 1.
; bset TSCR2, %0011 ; Bus clock/8 = 24MHz/8 = 3MHz; bset TSCR2,%0100 ;Bus clock/16 = 24MHz/16 = 1.5MHz
        movb #OC1flag+IC6mask1,TFLG1 ;clear flag;
        bset TIE,IC6mask1 ;enable IC6 interrupt
;Change capture edge to capture from Low to high of IC6
        ldaa TCTL3<br>anda #%11001111
       anda #%11001111 ;masked lower 2 bits
        adda #%00010000
        staa TCTL3
        clr cap6Flag
        clr cap6Valid
        clr Send6Flag
        movw #00, RechargeTime iInitialize recharge time
        movw #SendPulse,SFR04State ;Initialize SFR04State
        ldd #us10                                   ;get constant for 10us delay
        std PulseTime : PulseTime = 10*10^{\circ}-3 * 3 * 10^{\circ}6 = 30;------------------------------------------------------------------------------
RealTimeInit ;Initialize Real Time Interrupt
       movb #RTIRate,RTICTL : and initialize RTI rate<br>
bset CRGFLG.RTIF : clear flag
       bset CRGFLG, RTIF
       bset CRGINT, RTIE ; Frable RTI
;Initialize Analog To Digital
       movb #$80,ATDCTL2 ;enable ATD<br>movb #$40,ATDCTL3 ;8 Channels
       movb #$40,ATDCTL3 ;8 Channels ATD result<br>movb #$60,ATDCTL3 ;8 Channels ATD result
        movb #$60,ATDCTL4                               ;Select Sample rate
        movb #$B0,ATDCTL5 ;Select 8 channel mode, Continuous scan
;Initialize first Serial Communication Interface
        movw #baud9600,SCIBDH ;Set baud rate to 9600
        movb #scimask,SCICR2 iRx and Tx on
        ldab SCISR1 : read register to clear flag RDRF
       ldab SCIDRL iread receive buffer
       ldx #MSG1
        jsr OutStr0
       movw #00,dispDly
;========START of MAIN==========================================================
```
main ldx SFR04State ;Process Sonar state jsr 0,x ldx dispDly ;check the display delay bne main main jsr CalDistance ;1 second delay refresh bra main ;------------------TEST--------------<br>ldx #IC6Var3 ldx #IC6Var3 jsr HTOD ldaa #'-' jsr SerOutput0 ldx #IC6Var1<br>jsr HTOD HTOD ldaa #'=' jsr SerOutput0 ldx #IC6Var2 jsr HTOD ldaa #\$D jsr SerOutput0 ldaa #\$A jsr SerOutput0 bra main ;-------------END TEST-------------- ;=======END of MAIN============================================================ ;------------------------------------------------------------------------------- SendPulse ldx RechargeTime : ;Check recharge time delay bne SendPulseEx ldaa Send6Flag ;Will not send another Impulse until flag is clear bne SendPulseCheckTimer ;Change capture edge to capture from Low to high ldaa TCTL3 anda #%11001111 ;masked lower 2 bits adda #%00010000 staa TCTL3 clr cap6Flag movb #1,Send6Flag movw #59,EchoTimerMax ;Initialize echo drive time limit movb #OC1flag+IC6mask1,TFLG1 ;clear flag; bset PORTM,SonarPulse ;Port M bit 0 = 1 will drive Sonar

```
ldd PulseTime : iget constant for 10us delay
        addd TCNT
        std TC1
         bset TIE,OC1mask2 ;enable IC6, OC1 interrupt
         bra SendPulseEx
SendPulseCheckTimer ;Check to see if waited too long in firing
        ldx EchoTimerMax
                SendPulseEx
        clr Send6Flag
        bclr PORTM,SonarPulse ;Port M bit 0 = 0 Sonar driver off
        movw #20,RechargeTime ;Initialize recharge time
SendPulseEx
        rts
;------------------------------------------------------------------------------
; SFR04 OC1 Interrupt Routine
;----------------------------
SFR04OC1Int
         bclr PORTM,SonarPulse ;Port M bit 0 = 0 Sonar driver off
         movw #20,RechargeTime ;Initialize recharge time
        movb #OC1flag, TFLG1 ;clear flag;
        ldaa TIE
        anda #%11111101
        staa TIE is interrupt interrupt is disable OC1 interrupt
        rti
;------------------------------------------------------------------------------
; SFR04 IC6 Interrupt Routine
;----------------------------
SFR04IC6Int
        ldd TC6
        pshd ; Save momentarily
        ldaa cap6Flag ;Check if 1st or 2nd capture<br>bne Second6Cap ; If flag is set then it is 21
                                 iIf flag is set then it is 2nd falling edge
        puld
        std IC6Var1 ;1st Capture
        movb #1, cap6Flag \qquad \qquad ; Set flag for 2nd capture
;Change capture edge to capture from high to low
              TCTL3<br>#%11001111
        anda #%11001111 ;masked lower 2 bits
         adda #%00100000
         staa TCTL3
        bra IC6ex ;Wait until next capture
Second6Cap
        puld
        std IC6Var3<br>subd IC6Var1
                IC6Var1 (Internal subtract from 1st Capture
; in the set of the set of the set of the set of the set of the set of the set of the set of the set of the set of the set of the set of the set of the set of the set of the set of the set of the set of the set of the set 
        std IC6Var2 ;Result in Var2
        clr cap6Flag
```
clr Send6Flag : A pulse is received, flag is initialized for a new pulse movw #20, Recharge Time ; Initialize recharge time to 10 millisecond movb #1, cap6Valid  $\qquad$  iset flag for echo movb #1, cap6Valid iset flag for echo ;Change capture edge to capture from Low to high 1daa TCTL3<br>anda #%11001111 ;masked lower 2 bits adda #%00010000 staa TCTL3 IC6ex movb #%01000000,TFLG1 ;clear input interrupt flag rti ;------------------------------------------------------------------------------ \* Real-time Interrupt Routine RealTimeInt iclear real-time interrupt flag cli  $\qquad \qquad ;$  so that other interrupts can be service RTI\_6 ldx dispDly beq RTI\_7 dex<br>stx dispDly RTI\_7 ldx RechargeTime beq RTI\_8 dex stx RechargeTime RTI\_8 ldaa cap6Flag beq RTI\_9 ldx EchoTime inx<br>stx EchoTime RTI\_9 ldx EchoTimerMax beq RTI\_10 dex stx EchoTimerMax RTI\_10 rti ;============================================================================== ;----------------------------------------------------------------------------- ;HTOD-SUBROUTINE TO CONVERT A 16-BIT HEX NUMBER TO A 5 DIGIT DECIMAL ;This routine is taken from the HC11 manual. ;D=HEX VALUE TO BE CONVERTED ;X=ADDRESS WHERE THE NUMBER IS STORED TO BE CONVERTED HTOD  $\begin{tabular}{lllll} \tt LDD & 0,X & & & & ; \\ \tt LDX & \tt \#10000 & & & & \end{tabular}$ LDX #10000

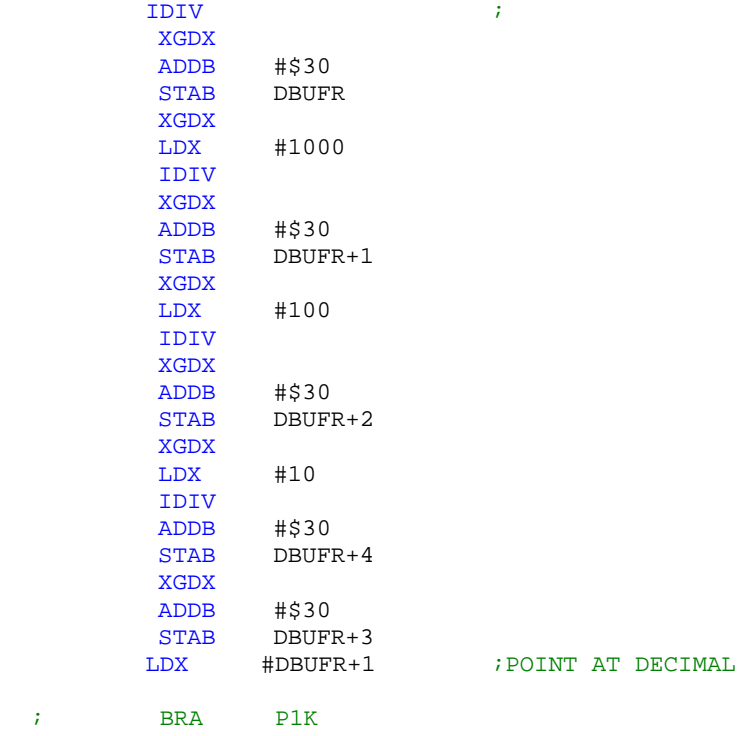

## P5DEC

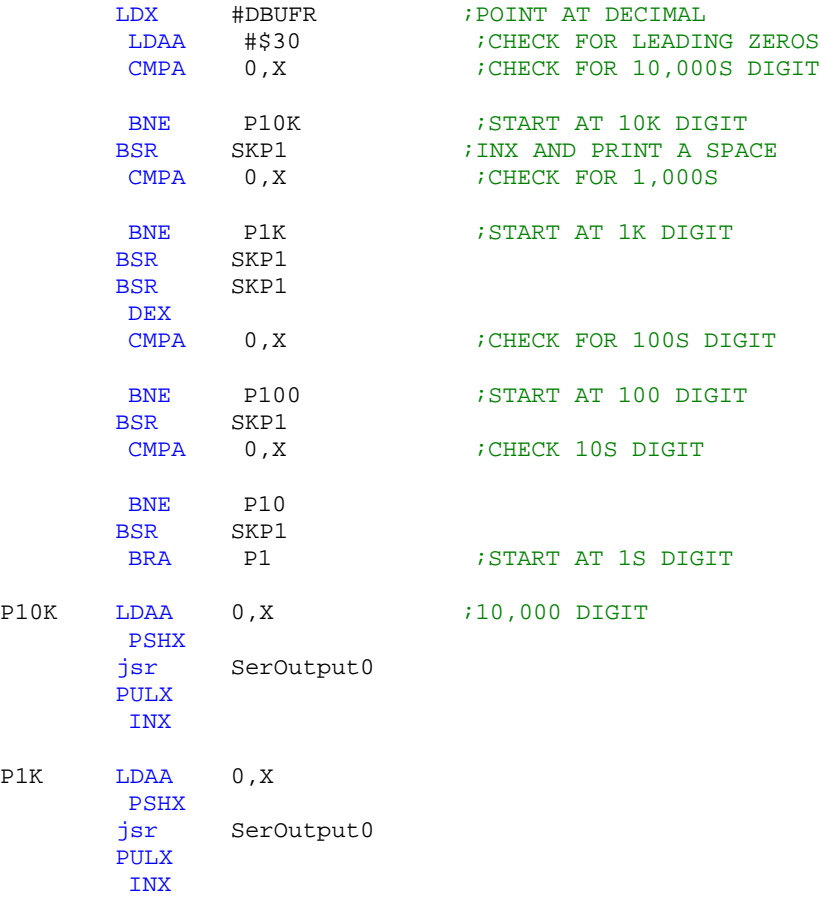

```
P100 LDAA 0,X
       PSHX
        jsr SerOutput0
       PULX
        INX
P10 LDAA 0, X
       PSHX<br>jsr
             SerOutput0
        PULX
       INX
P1 LDAA 0,X
        jsr SerOutput0
        RTS
SKP1 PSHA
       INX
       LDAA #$20
        jsr SerOutput0
       PULA
        RTS
;------------------------------------------------------------------------------
* SCI Input Interrupt Handler
* Gets bytes from SCI. Sets COMMAND_PENDING flag.
OutStr0 \qquad \qquad ; send a null terminated string to the
display.
        ldaa 1,x+ ; get a character, advance pointer, null?
        beq OutStrDone ; yes. return.
        bsr SerOutput0 ; no. send it out the SCI.
        bra OutStr0 : go get the next character.
;
OutStrDone
       rts
;------------------------------------------------------------------------------
SerOutput0
       brclr SCISR1, TDREflag, SerOutput0 : check if buffer is empty
        staa SCIDRL
       rts
SerInputInt0<br>1daa SCISR1
        ldaa SCISR1 : iread register to clear flag RDRF<br>1daa SCIDRL : iread receive buffer
                                        iread receive buffer
        rti
;------------------------------------------------------------------------------
* Messages
MSG1 dc.b '9S12C32 Sonar Demo V1.00',$D,$A,0 
;--------------------------INCLUDE FILES START HERE----------------------------
#include Math.Asm
;--------------------------INCLUDE FILES END HERE------------------------------
```
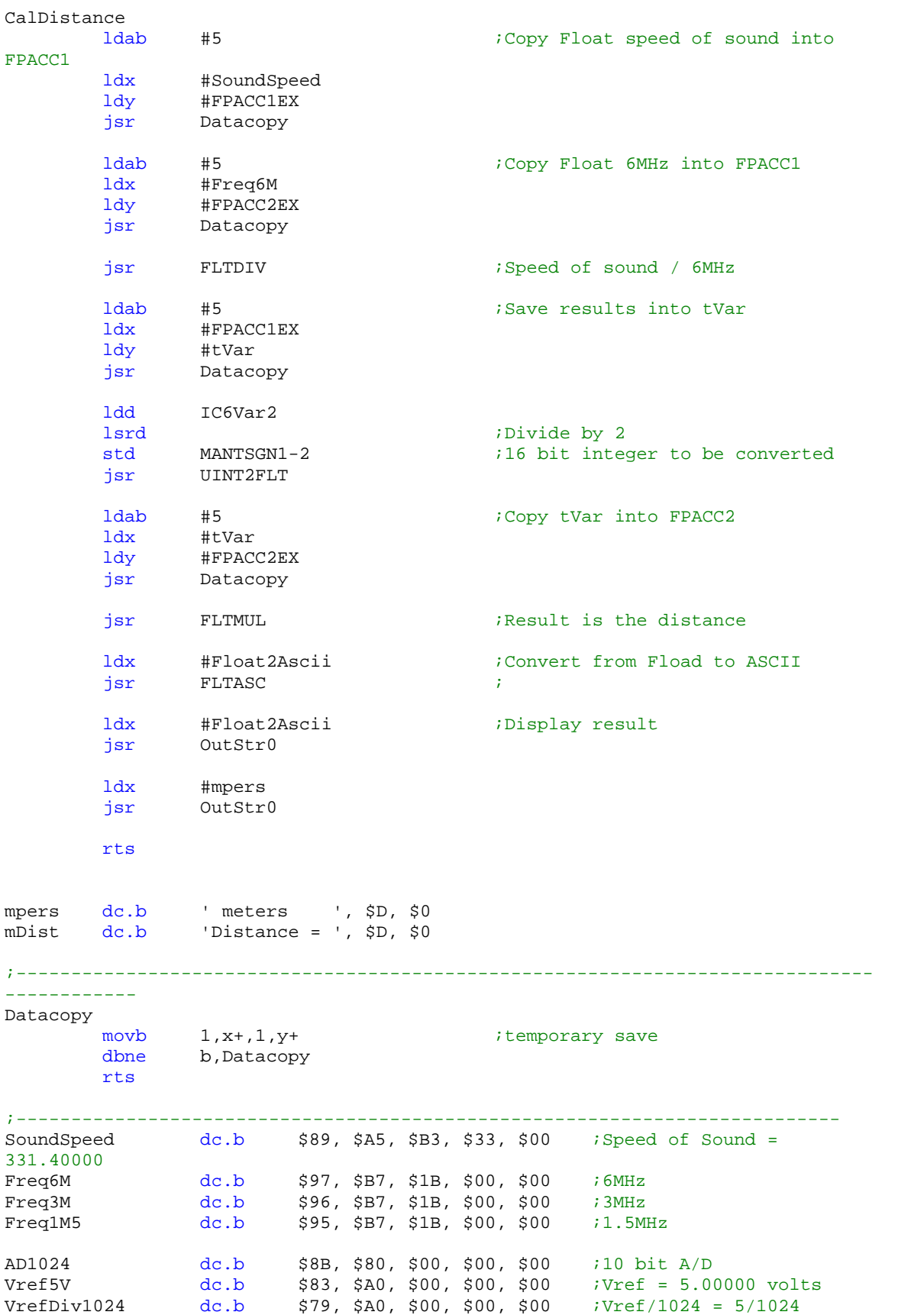

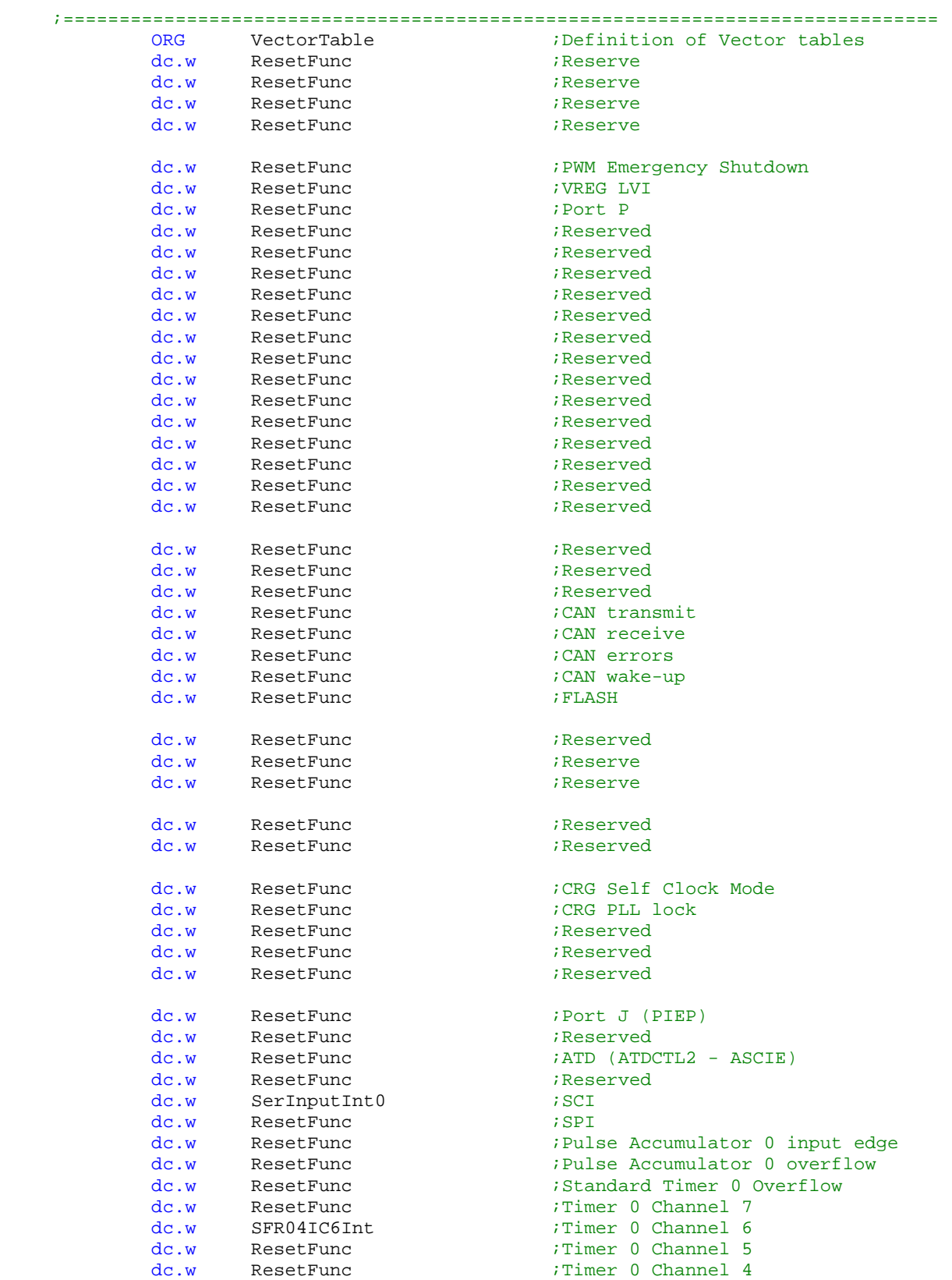

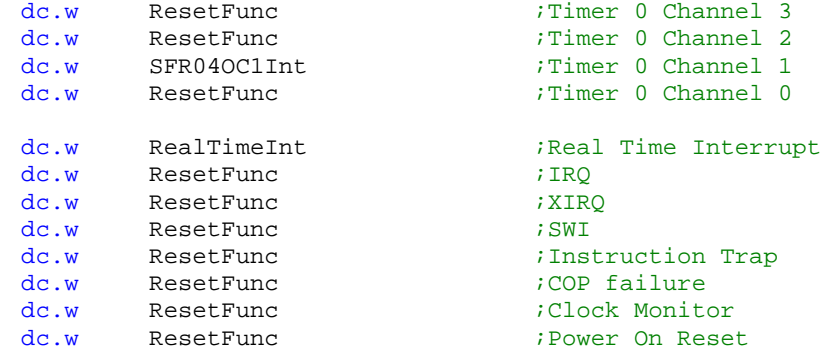

```
Start of Math routine
```

```
;math.asm
*REVISION HISTORY:
^\starDATE
                   REV. NO. DESCRIPTION
*
*August 13, 2004 1.00 Sonar Application
*
*Author: Exequiel Rarama for the 9S12C32
*******************************************************************************
;Compiled using MiniIDE
*
* LOCAL VARIABLES (ON STACK POINTED TO BY Y)
*
; FPACC1EX ds 1 \qquad ; FLOATING POINT ACCUMULATOR #1..
;FPACC1MN ds 3
;MANTSGN1 ds 1 ;MANTISSA SIGN FOR FPACC1 (0=+,
FF=-).
;FPACC2EX ds 1 ;FLOATING POINT ACCUMULATOR #2.
;FPACC2MN ds 3
;MANTSGN2 ds 1 ;MANTISSA SIGN FOR FPACC2 (0=+,
FF=-).
*
*
FLTFMTER EQU 1 i /* floating point format error in ASCFLT */<br>OVFERR EQU 2 i /* floating point overflow error
OVFERR EQU 2 : i floating point overflow error
\star /
UNFERR EQU 3 i /* floating point underflow error
*/<br>DIV0ERR
DIV0ERR EQU 4 i /* division by 0 error */<br>TOLGSMER EQU 5 i /* number too large or small to com
                           T/* number too large or small to convert to
int. */<br>NSQRTERR EQU
              N^* tried to take the square root of
negative # */
TAN90ERR EQU 7 \frac{7}{7} ;/* TANgent of 90 degrees attempted */
*
EXPSIGN EQU 0 ; EXPONENT SIGN (0=+, FF=-).<br>PWR10EXP EQU 1 ; POWER 10 EXPONENT.
              1 POWER 10 EXPONENT.
*
******************************************************************************
\star *
* ASCII TO FLOATING POINT ROUTINE *
\star *
```

```
* This routine will accept most any ASCII floating point format *
* and return a 32-bit floating point number. The following are *
* some examples of legal ASCII floating point numbers. *
\star *
* 20.095 ** 0.125 ** 7.2984E10 *
* 167.824E5<br>* 5.9357F-7
      5.9357E-7
\star 500 \star\star *
      The floating point number returned is in "FPACC1".
\star *
\star *
* The exponent is biased by 128 to facilitate floating point<br>* 30 oversizons a pointer to the ASCII strips is passed to the
      comparisons. A pointer to the ASCII string is passed to the
* routine in the X-register. *
\star *
\star *
******************************************************************************
*
*
;------------------------------------------------------------------------------
----------------------
*
ASCFLT in the set of the set of the set of the set of the set of the set of the set of the set of the set of the set of the set of the set of the set of the set of the set of the set of the set of the set of the set of the
converted to Floating point
                                   ; SAVE POINTER TO ASCII STRING.
;
      JSR PSHFPAC2 : SAVE FPACC2.
      LDX #0 ;PUSH ZEROS ON STACK TO INITIALIZE
LOCALS.
      PSHX ;ALLOCATE 2 BYTES FOR LOCALS.
       STX FPACC1EX ; CLEAR FPACC1.
       STX FPACC1EX+2
       CLR MANTSGN1 : MAKE THE MANTISSA SIGN POSITIVE INITIALLY.
       TSY FOINT TO LOCALS.
      LDX 6, Y 6 and the contract of the contract of the contract of the contract of the contract of the contract of the contract of the contract of the contract of the contract of the contract of the contract of the contract of
ASCFLT1
      LDAA 0,X ;GET 1ST CHARACTER IN STRING.<br>
JSR NUMERIC : ;IS IT A NUMER.
                                   iIS IT A NUMBER.
       BCS ASCFLT4 i YES. GO PROCESS IT.
*
* LEADING MINUS SIGN ENCOUNTERED?
*
ASCFLT2
      CMPA #'-' ; ;NO. IS IT A MINUS SIGN?
      BNE ASCFLT3 ;NO. GO CHECK FOR DECIMAL POINT.
      COM MANTSGN1 : YES. SET MANTISSA SIGN. LEADING MINUS
BEFORE?
      INX \qquad \qquad ; POINT TO NEXT CHARACTER.
      LDAA 0,X ;GET IT.
      JSR NUMERIC : \begin{array}{ccc} JSR \\ BCS \end{array} ascribed and \begin{array}{ccc} JSR \\ ASCFLT4 \end{array} , is it a numer?
      BCS ASCFLT4 ; YES. GO PROCESS IT.
*
      LEADING DECIMAL POINT?
*
ASCFLT3
      CMPA #'.' \qquad \qquad ; IS IT A DECIMAL POINT?
```

```
BNE ASCFLT5 ;NO. FORMAT ERROR.
        INX i is a set of the set of the set of the set of the set of the set of the set of the set of the set of the set of the set of the set of the set of the set of the set of the set of the set of the set of the set of the 
        LDAA 0,X ;GET IT.
        JSR NUMERIC ;MUST HAVE AT LEAST ONE DIGIT AFTER
D.P.
       BCC ASCFLT5 ;GO REPORT ERROR.
       JMP ASCFLT11 ;GO BUILD FRACTION.
*
       FLOATING POINT FORMAT ERROR
*
ASCFLT5
       LEAS 2,sp ;DE-ALLOCATE LOCALS.
       JSR PULFPAC2 ;RESTORE FPACC2.<br>PULX :GET POIN
                                       ; GET POINTER TO TERMINATING
CHARACTER IN STRING.
       LDAA #FLTFMTER ;FORMAT ERROR.
        \begin{minipage}{.4\linewidth} \textbf{SEC} & \textbf{SET ERROR FLAG.} \end{minipage}RTS FRETURN.
*
       PRE DECIMAL POINT MANTISSA BUILD
*
ASCFLT4
       LDAA 0,X
        JSR NUMERIC
       BCC ASCFLT10 
       JSR ADDNXTD
       INX<br>BCC
            ASCFLT4
*
* PRE DECIMAL POINT MANTISSA OVERFLOW
*
ASCFLT6
       INC FPACC1EX ;INC FOR EACH DIGIT ENCOUNTERED PRIOR TO
D.P.
       LDAA 0, X igET NEXT CHARACTER.
        INX \blacksquare ; POINT TO NEXT.
        JSR NUMERIC \qquad \qquad ; IS IT S DIGIT?
       BCS ASCFLT6 : VES. KEEP BUILDING POWER 10
MANTISSA.
       CMPA #'.' ;<br>BNE ASCFLT7 : ;NO. GO CHECK FOR THE EXPONI
       BNE ASCFLT7 N in the contract of the exponent.
*
       ANY FRACTIONAL DIGITS ARE NOT SIGNIFIGANT
*
ASCFLT8
       LDAA 0, X \qquad \qquad ; GET THE NEXT CHARACTER.
        JSR NUMERIC \qquad \qquad ; IS IT A DIGIT?
       BCC ASCFLT7 : NO. GO CHECK FOR AN EXPONENT.INX ;POINT TO THE NEXT CHARACTER.
                                       ; FLUSH REMAINING DIGITS.
ASCFLT7
       CMPA #'E' ;NO. IS IT THE EXPONENT? (upper
case)
       BEQ ASCFLT13 ; YES. GO PROCESS IT.<br>
CMPA #'e' ; IS IT THE I
        CMPA #'e' ;IS IT THE EXPONENT? (lower case)<br>BEQ ASCFLT13 ;YES. GO PROCESS IT.
       BEQ ASCFLT13 ;YES. GO PROCESS IT.
                                       lbra FINISH ;NO. GO FINISH THE CONVERSION.
*
* PROCESS THE EXPONENT
*
ASCFLT13
       INX \qquad \qquad ; POINT TO NEXT CHARACTER.
```
LDAA 0,X ;GET THE NEXT CHARACTER.<br>JSR NUMERIC :SEE IF IT'S A DIGIT. JSR NUMERIC ;SEE IF IT'S A DIGIT. BCS ASCFLT9 ;YES. GET THE EXPONENT. CMPA #'-' ;NO. IS IT A MINUS SIGN?<br>BEO ASCFLT15 ;YES. GO FLAG A NEGATIVE EXPONENT BEQ ASCFLT15 : YES. GO FLAG A NEGATIVE EXPONENT.  $\text{CMPA}$  #'+'  $\text{NO}$ . IS IT A PLUS SIGN? BEQ ASCFLT16 ; YES. JUST IGNORE IT.<br>BRA ASCFLT5 ; NO. FORMAT I ;NO. FORMAT ERROR. ASCFLT15<br>COM EXPSIGN, Y FLAG A NEGATIVE EXPONENT. IS IT 1ST? ASCFLT16 INX ;POINT TO NEXT CHARACTER. LDAA 0,X ;GET NEXT CHARACTER. JSR NUMERIC :  $\begin{array}{ccc} JSR \\ BCC \end{array}$  ASCFLT5 :  $\begin{array}{ccc} NQ & NQ & NQ \\ NQ & NQ & NQ \end{array}$ BCC ASCFLT5 :NO. FORMAT ERROR. ASCFLT9 SUBA #\$30 ;MAKE IT BINARY.<br>STAA PWR10EXP,Y :BUILD THE POWER STAA PWR10EXP, Y ; BUILD THE POWER 10 EXPONENT. INX  $\qquad \qquad$  ; POINT TO NEXT CHARACTER. LDAA 0, X ;GET IT.<br>
JSR NUMERIC ; IS IT N<br>
PCG ACCELTIA : NO CO EINIGU UD JSR NUMERIC  $\qquad \qquad$  ; IS IT NUMERIC? BCC ASCFLT14 :NO. GO FINISH UP THE CONVERSION. LDAB PWR10EXP, Y in the set of the set of the previous digit. LSLB  $\begin{array}{ccc} \text{LSLB} & \text{.} & \text{.} & \text{.} \\ \text{LSLB} & \text{.} & \text{.} & \text{.} \\ \end{array}$ ; NOW BY  $4.$ ADDB PWR10EXP,Y ;BY 5. LSLB ;BY 10. SUBA #\$30 ;MAKE SECOND DIGIT BINARY. ABA ;ADD IT TO FIRST DIGIT. STAA PWR10EXP,Y<br>CMPA #38 CMPA #38 #38 ;IS THE EXPONENT OUT OF RANGE? ; YES. REPORT ERROR. ASCFLT14 LDAA PWR10EXP, Y in the set of GET POWER 10 EXPONENT. TST EXPSIGN, Y EXPSIGN, Y FOR STRING AND THE SERIES AND THE SERIES AND THE SERIES AND THE SERIES OF STRING AND BPL ASCFLT12 : NO. GO ADD IT TO BUILT 10 PWR EXPONENT. NEGA ASCFLT12 ADDA FPACC1EX ; FINAL TOTAL PWR 10 EXPONENT. STAA FPACC1EX ; SAVE RESULT. BRA FINISH : GO FINISH UP CONVERSION. \* PRE-DECIMAL POINT NON-DIGIT FOUND, IS IT A DECIMAL POINT? \* ASCFLT10 CMPA #'.' ;IS IT A DECIMAL POINT? BNE ASCFLT7 :  $NO$ . GO CHECK FOR THE EXPONENT. INX  $I$  is a set of the set of the set of the set of the set of the set of the set of the set of the set of the set of the set of the set of the set of the set of the set of the set of the set of the set of the set of the \* \* POST DECIMAL POINT PROCESSING \* ASCFLT11 LDAA 0.X ;GET NEXT CHARACTER. JSR NUMERIC  $\qquad \qquad$  ; IS IT NUMERIC? BCC ASCFLT7 ;NO. GO CHECK FOR EXPONENT.<br>BSR ADDNXTD : :YES. ADD IN THE DIGIT. ; YES. ADD IN THE DIGIT. INX  $\hspace{1.6cm}$  ; POINT TO THE NEXT CHARACTER.

```
BCS ASCFLT8 ;IF OVER FLOW, FLUSH REMAINING
DIGITS.
       DEC FPACC1EX ; ADJUST THE 10 POWER EXPONENT.
       BRA ASCFLT11 : PROCESS ALL FRACTIONAL DIGITS.
*
*
*
ADDNXTD
       LDAA FPACC1MN ;GET UPPER 8 BITS.
       STAA FPACC2MN ;COPY INTO FPAC2.
       LDD FPACC1MN+1 ;GET LOWER 16 BITS OF MANTISSA.
       STD FPACC2MN+1 ;COPY INTO FPACC2.
       LSLD <br>ROL FPACC1MN ; OVERFLOW?
       ROL FPACC1MN ; OVERFLOW?
       BCS ADDNXTD1 : YES. DON'T ADD THE DIGIT IN.
       LSLD ;MULT BY 4.
       ROL FPACC1MN ; OVERFLOW?
       BCS ADDNXTD1 : YES. DON'T ADD THE DIGIT IN.
       \begin{array}{lll} \text{ADDD} & \text{FPACC2MN+1} & \text{BY} & \text{S.} \\ \text{PSHA} & \text{BY} & \text{BY} \end{array}; SAVE A.
       LDAA FPACC1MN ;GET UPPER 8 BITS.
       ADCA #0 ;ADDIN POSSABLE CARRY FROM LOWER 16
BITS.
       ADDA FPACC2MN ; ADD IN UPPER 8 BITS.
       ADDA FPACC2MN ;ADD IN UI<br>STAA FPACC1MN ;SAVE IT.
       PULA \qquad \qquad ; \mathtt{RESTORE~A}.BCS ADDNXTD1 ; OVERFLOW? IF SO DON'T ADD IT IN.<br>LSLD : BY 10.
       LSLD ;BY 10.
              FPACC1MN
       STD FPACC1MN+1 : : SAVE THE LOWER 16 BITS.
       BCS ADDNXTD1 ; OVERFLOW? IF SO DON'T ADD IT IN.
       LDAB 0, X ; GET CURRENT DIGIT.
       SUBB #$30 #$30 ;MAKE IT BINARY.
       CLRA ;16-BIT.
       ADDD FPACC1MN+1 ;ADD IT IN TO TOTAL.<br>STD FPACC1MN+1 ;SAVE THE RESULT.
       STD FPACC1MN+1 ; SAVE THE RESULT.
       LDAA FPACC1MN ;GET UPPER 8 BITS.
       ADCA #0 \qquad \qquad ; ADD IN POSSIBLE CARRY. OVERFLOW?
       BCS ADDNXTD1 ; YES. COPY OLD MANTISSA FROM FPACC2.
       STAA FPACC1MN ;NO. EVERYHING OK.
       {\tt RTS} \hspace{2.5cm} {\tt iRETURN}\,.ADDNXTD1
       LDD FPACC2MN+1 ;RESTORE THE ORIGINAL MANTISSA
BECAUSE
       STD FPACC1MN+1 ;OF OVERFLOW.
       LDAA FPACC2MN
       STAA FPACC1MN
       RTS ; RETURN .
*
*
*
* NOW FINISH UP CONVERSION BY MULTIPLYING THE RESULTANT MANTISSA
       BY 10 FOR EACH POSITIVE POWER OF 10 EXPONENT RECIEVED OR BY .1
       * (DIVIDE BY 10) FOR EACH NEGATIVE POWER OF 10 EXPONENT RECIEVED.
*
*
FINISH
       STX 6.Y 6.Y 6.Y 6.Y 5 6.Y 5 6.Y 5 6.Y 5 6.Y 5 6.Y 5 6.Y 5 6.Y 5 6.Y 5 6.Y 5 6.Y 5 6.Y 5 6.Y 5 6.Y 5 6.Y 5 6.Y 5 6.Y 5 6.Y 5 6.Y 5 6.Y 5 6.Y 5 6.Y 5 6.Y 5 6.Y 5 6.Y 5 6.Y 5 6.Y 5 6.Y 5 6.Y 5 6.Y 5 6.Y 5 6.Y 5 6.Y 5 6.Y 5 6.
CHARACTER IN STRING.
       LDX #FPACC1EX ; POINT TO FPACC1.
       JSR CHCK0 ; SEE IF THE NUMBER IS ZERO.<br>BEO FINISH3 : SOUIT IF IT IS.
       BEQ FINISH3 ;QUIT IF IT IS.
```
LDAA FPACC1EX ; GET THE POWER 10 EXPONENT. STAA PWR10EXP, Y SAVE IT. LDAA #\$80+24 ;SET UP INITIAL EXPONENT (# OF BITS + BIAS). STAA FPACC1EX JSR FPNORM ;GO NORMALIZE THE MANTISSA.<br>TST PWR10EXP,Y ;IS THE POWER 10 EXPONENT P ; IS THE POWER 10 EXPONENT POSITIVE OR ZERO? BEQ FINISH3 ;IT'S ZERO, WE'RE DONE. BPL FINISH1 ;IT'S POSITIVE MULTIPLY BY 10. LDX #CONSTP1 ;NO. GET CONSTANT .1 (DIVIDE BY 10). JSR GETFPAC2 ;GET CONSTANT INTO FPACC2. NEG PWR10EXP, Y ;MAKE THE POWER 10 EXPONENT POSITIVE. BRA FINISH2 ;GO DO THE MULTIPLIES. FINISH1 LDX #CONST10 ;GET CONSTANT '10' TO MULTIPLY BY. ;GET CONSTANT INTO FPACC2. FINISH2 JSR FLTMUL  $\,$  ; GO MULTIPLY FPACC1 BY FPACC2, RESULT IN FPACC1.<br>DEC PWR10EXP,Y DEC PWR10EXP, Y : FREENENT THE POWER 10 EXPONENT.<br>BNE FINISH2 : GO CHECK TO SEE IF WE'RE DONE. ;GO CHECK TO SEE IF WE'RE DONE. FINISH3 LEAS 2, sp  $\qquad$  ; DE-ALLOCATE LOCALS. JSR PULFPAC2 ;RESTORE FPACC2. PULX **FOULD FIND TO TERMINATING**  $GET$  POINTER TO TERMINATING CHARACTER IN STRING. RTS THE RETURN WITH NUMBER IN FPACC1. \* \* NUMERIC  $\begin{tabular}{lllllllllll} \texttt{CMPA} & & \texttt{\#'}0' & & \texttt{\#}1S & \texttt{IF } \texttt{LESS} & \texttt{THAN} & \texttt{ASCII} & \texttt{0?} \\ \texttt{BLO} & & \texttt{NUMERIC1} & & \texttt{\#YES. NOT NUMBERIC}. & \end{tabular}$ BLO NUMERIC1 ; YES. NOT NUMERIC.<br>
CMPA #'9' ; TS TT GR CMPA #'9'  $\qquad$  ; IS IT GREATER THAN AN ASCII 9? BHI NUMERIC1  ${YES. NOT NUMBERC}$ . SEC  ${IIT WAS NI}$ ; IT WAS NUMERIC. SET THE CARRY. RTS  $;$  RETURN. NUMERIC1 CLC ;NON-NUMERIC CHARACTER. CLEAR THE CARRY.  $RTS$  ; RETURN . \* FPNORM LDX #FPACC1EX ;POINT TO FPACC1. BSR CHCK0 ;CHECK TO SEE IF IT'S 0.<br>BEO FPNORM3 : ;YES. JUST RETURN. BEQ FPNORM3  $I$  is the NUMBER ALREADY NORM.<br>TST FPACC1MN  $I$  is the NUMBER ALREADY NORM. FPACC1MN ;IS THE NUMBER ALREADY NORMALIZED? BMI FPNORM3 ; YES. JUST RETURN.. FPNORM1 LDD FPACC1MN+1 ;GET THE LOWER 16 BITS OF THE MANTISSA.

FPNORM2

DEC FPACC1EX ; DECREMENT THE EXPONENT FOR EACH SHIFT. BEQ FPNORM4 ;EXPONENT WENT TO 0. UNDERFLOW.<br>LSLD : SHIFT THE LOWER 16 BITS. ; SHIFT THE LOWER 16 BITS. ROL FPACC1MN :ROTATE THE UPPER 8 BITS. NUMBER NORMALIZED? BPL FPNORM2 FORD FOR THE SHIFTING TO THE LEFT. STD FPACC1MN+1 : FUT THE LOWER 16 BITS BACK INTO FPACC1. FPNORM3 CLC ;SHOW NO ERRORS. RTS ;YES. RETURN. FPNORM4 SEC is a set of the set of the set of the set of the set of the set of the set of the set of the set of the set of the set of the set of the set of the set of the set of the set of the set of the set of the set of the set RTS ;RETURN. \* CHCK0 ;CHECKS FOR ZERO IN FPACC POINTED TO BY X. PSHD ;SAVE D.  $\begin{array}{lllllllllll} 0\,,\text{X} & \text{SFR} & \text{SFR} & \text$ BNE CHCK01 ;NOT ZERO. RETURN. LDD 2, X  $\qquad \qquad$  ; CHECK LOWER 16 BITS. CHCK01 PULD  $\qquad \qquad ;{\tt RESTORE\ D.}$ RTS ;RETURN WITH CC SET. \* CONSTP1  $dc.b$  \$7D, \$4C, \$CC, \$CD  $i0.1$  DECIMAL CONST10 dc.b \$84,\$20,\$00,\$00 ;10.0 DECIMAL \* \*\*\*\*\*\*\*\*\*\*\*\*\*\*\*\*\*\*\*\*\*\*\*\*\*\*\*\*\*\*\*\*\*\*\*\*\*\*\*\*\*\*\*\*\*\*\*\*\*\*\*\*\*\*\*\*\*\*\*\*\*\*\*\*\*\*\*\*\*\*\*\*\*\*\*\*\*\* \* \* \* FPMULT: FLOATING POINT MULTIPLY \*  $\star$  \* THIS FLOATING POINT MULTIPLY ROUTINE MULTIPLIES "FPACC1" BY \* "FPACC2" AND PLACES THE RESULT IN TO FPACC1. FPACC2 REMAINS \* UNCHANGED. WORSE CASE =  $2077$  CYCLES = 1039 uS @ 2MHz BEST CASE =  $1475$  CYCLES =  $738$  uS @ 2MHz  $AVERAGE = 1776 CYCLES = 888 us @ 2MHz$  $\star$  \* \*\*\*\*\*\*\*\*\*\*\*\*\*\*\*\*\*\*\*\*\*\*\*\*\*\*\*\*\*\*\*\*\*\*\*\*\*\*\*\*\*\*\*\*\*\*\*\*\*\*\*\*\*\*\*\*\*\*\*\*\*\*\*\*\*\*\*\*\*\*\*\*\*\*\*\*\*\* \* \* FLTMUL JSR PSHFPAC2 ;SAVE FPACC2.<br>LDX #FPACC1EX ;POII LDX #FPACC1EX ;POINT TO FPACC1 JSR CHCK0 ;CHECK TO SEE IF FPACC1 IS ZERO.<br>BEQ FPMULT3 : it is. ANSWER IS 0. BEQ FPMULT3 ;IT IS. ANSWER IS 0.<br>
LDX #FPACC2EX ;POINT TO FPACC2. LDX #FPACC2EX ;POINT TO FPACC2.<br>JSR CHCK0 ;IS IT 0? JSR CHCK0 BNE FPMULT4 ;NO. CONTINUE. CLRA ;CLEAR D. CLRB STD FPACC1EX ; MAKE FPACC1 0. STD FPACC1MN+1 BRA FPMULT3 *;RETURN.* 

FPMULT4 LDAA MANTSGN1 ;GET FPACC1 EXPONENT. EORA MANTSGN2 : SET THE SIGN OF THE RESULT. STAA MANTSGN1 ; SAVE THE SIGN OF THE RESULT.<br>LDAA FPACC1EX ; GET FPACC1 EXPONENT. LDAA FPACC1EX ;GET FPACC1 EXPONENT.<br>ADDA FPACC2EX ;ADD IT TO FPACC2 EXP ; ADD IT TO FPACC2 EXPONENT. BPL FPMULT1 ;IF RESULT IS MINUS AND BCC FPMULT2 ;IF RESULT IS SET THEN: ; THE CARRY IS SET THEN: FPMIII.T5 LDAA #OVFERR ; OVERFLOW ERROR. SEC ;SET ERROR FLAG. BRA FPMULT6 ;RETURN. FPMULT1 BCS FPMULT2 : THE RESULT IS PLUS & THE CARRY IS SET THEN ALL OK. LDAA #UNFERR : ELSE UNDERFLOW ERROR OCCURED. SEC ;FLAG ERROR. FPMULT6 FPMULT2 ADDA #\$80 ;ADD 128 BIAS BACK IN THAT WE LOST.<br>STAA FPACC1EX :SAVE THE NEW EXPONENT.<br>JSP IMMILT SAVE THE NEW EXPONENT. JSR UMULT  $\qquad \qquad$  ; GO MULTIPLY THE "INTEGER" MANTISSAS. TST FPACC1EX : WAS THERE AN OVERFLOW ERROR FROM ROUNDING? BEQ FPMULT5  $\qquad \qquad ; \text{YES. RETURN ERROR.}$ FPMULT3 CLC  $\qquad \qquad ;$  SHOW NO ERRORS. ;Moved the FPMULT3 label to this instruction from the TST instruction above. G.S.D. 12/20/91 FPMULT6 JSR PULFPAC2 ;RESTORE FPACC2. RTS \* \* UMULT  $LDX$  #0 PSHX ;CREATE PARTIAL PRODUCT REGISTER AND COUNTER. PSHX TSX **FOINT TO THE VARIABLES.** LDAA #24 ;SET COUNT TO THE NUMBER OF BITS. STAA 0, X UMULT1 LDAA FPACC2MN+2 ;GET THE L.S. BYTE OF THE MULTIPLIER. LSRA  $\qquad \qquad$  ; PUT L.S. BIT IN CARRY. BCC UMULT2  $\cdot$  ; IF CARRY CLEAR, DON'T ADD MULTIPLICAND TO P.P. LDD FPACC1MN+1 ;GET MULTIPLICAND L.S. 16 BITS.<br>ADDD 2,X ;ADD TO PARTIAL PRODUCT. ADDD 2, X ;ADD TO PARTIAL PRODUCT.<br>
STD 2, X ; SAVE IN P.P.  $STD$  2, X ; SAVE IN P.P. LDAA FPACC1MN ;GET UPPER 8 BITS OF MULTIPLICAND.<br>ADCA 1.X ;ADD IT W/CARRY TO P.P. ADCA 1, X  $\qquad \qquad$  ; ADD IT W/ CARRY TO P.P. STAA 1, X is a vertex of the state of the state of the state of the state of the state of the state of the state of the state of the state of the state of the state of the state of the state of the state of the state of th UMULT2 ROR 1,X ;ROTATE PARTIAL PRODUCT TO THE RIGHT.

ROR 2, X ROR 3, X ROR FPACC2MN : SHIFT THE MULTIPLIER TO THE RIGHT 1 BIT. ROR FPACC2MN+1 ROR FPACC2MN+2<br>DEC 0.X O, X  $\qquad \qquad$  ; DONE YET? BNE UMULT1  $i$ NO. KEEP GOING. TST 1, X  $\qquad \qquad$  ; DOES PARTIAL PRODUCT NEED TO BE NORMALIZED? BMI UMULT3 ;NO. GET ANSWER & RETURN. LSL FPACC2MN ;GET BIT THAT WAS SHIFTED OUT OF P.P REGISTER. ROL 3, X  $\overline{3}$  ; PUT IT BACK INTO THE PARTIAL PRODUCT. ROL 2, X ROL 1, X DEC FPACC1EX ;FIX EXPONENT. UMULT3 TST FPACC2MN ;DO WE NEED TO ROUND THE PARTIAL PRODUCT?<br>BPL UMULT4 ;NO. JUST RETURN. ; NO. JUST RETURN. LDD 2, X  $\frac{1}{2}$  2, X  $\frac{1}{2}$   $\frac{1}{2}$ BITS. ADDD #1 ;ADD 1.  $\begin{array}{lllllll} \text{STD} & \text{2,X} & \text{3AVE RESULT.} \\ \text{LDAA} & \text{1,X} & \text{3PVE RESULT.} \end{array}$ LDAA 1, X  $i$ PROPIGATE THROUGH. ADCA #0<br>STAA 1.X STAA 1, X<br>BCC UMULT4 ; IF CARRY CLEAR ALL IS OK. ROR 1, X  $\qquad$  i. The NOT OVERFLOW. ROTATE CARRY INTO P.P. ROR 2, X ROR 3,X INC FPACC1EX ; UP THE EXPONENT. UMULT4 **INS INS EXECUTER OF STACK.** PULX **FOULY FIGURE 2018 THE RESOURCE SET M.S. 16 BITS OF PARTIAL** PRODUCT. STX FPACC1MN ; PUT IT IN FPACC1. PULA ;GET L.S. 8 BITS OF PARTIAL PRODUCT. STAA FPACC1MN+2 ;PUT IT IN FPACC1. RTS  $;$  RETURN. \* \* \*\*\*\*\*\*\*\*\*\*\*\*\*\*\*\*\*\*\*\*\*\*\*\*\*\*\*\*\*\*\*\*\*\*\*\*\*\*\*\*\*\*\*\*\*\*\*\*\*\*\*\*\*\*\*\*\*\*\*\*\*\*\*\*\*\*\*\*\*\*\*\*\*\*\*\*\*\*  $\star$  \* \* FLOATING POINT ADDITION \*  $\star$  \* This subroutine performs floating point addition of the two numbers \* in FPACC1 and FPACC2. The result of the addition is placed in \* \* FPACC1 while FPACC2 remains unchanged. This subroutine performs \* full signed addition so either number may be of the same or opposite \* \* sign. \*  $WORSE CASE = 782 CYCLES = 391 US @ 2MHz$ BEST CASE = 123 CYCLES =  $62$  uS @ 2MHz  $AVERAGE = 409 CYCLES = 205 us @ 2MHz$  $\star$  \* \*\*\*\*\*\*\*\*\*\*\*\*\*\*\*\*\*\*\*\*\*\*\*\*\*\*\*\*\*\*\*\*\*\*\*\*\*\*\*\*\*\*\*\*\*\*\*\*\*\*\*\*\*\*\*\*\*\*\*\*\*\*\*\*\*\*\*\*\*\*\*\*\*\*\*\*\*\* \* \*

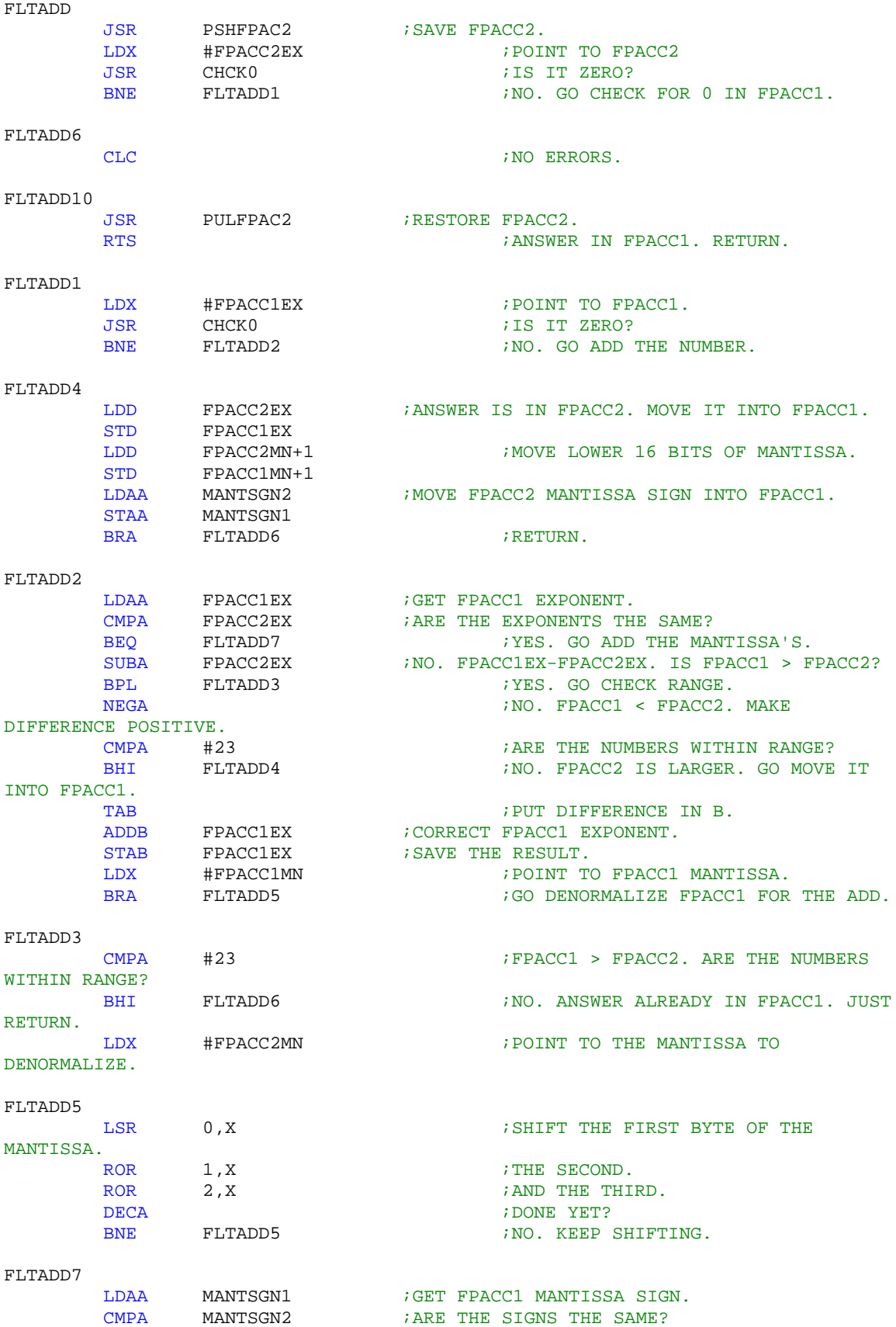

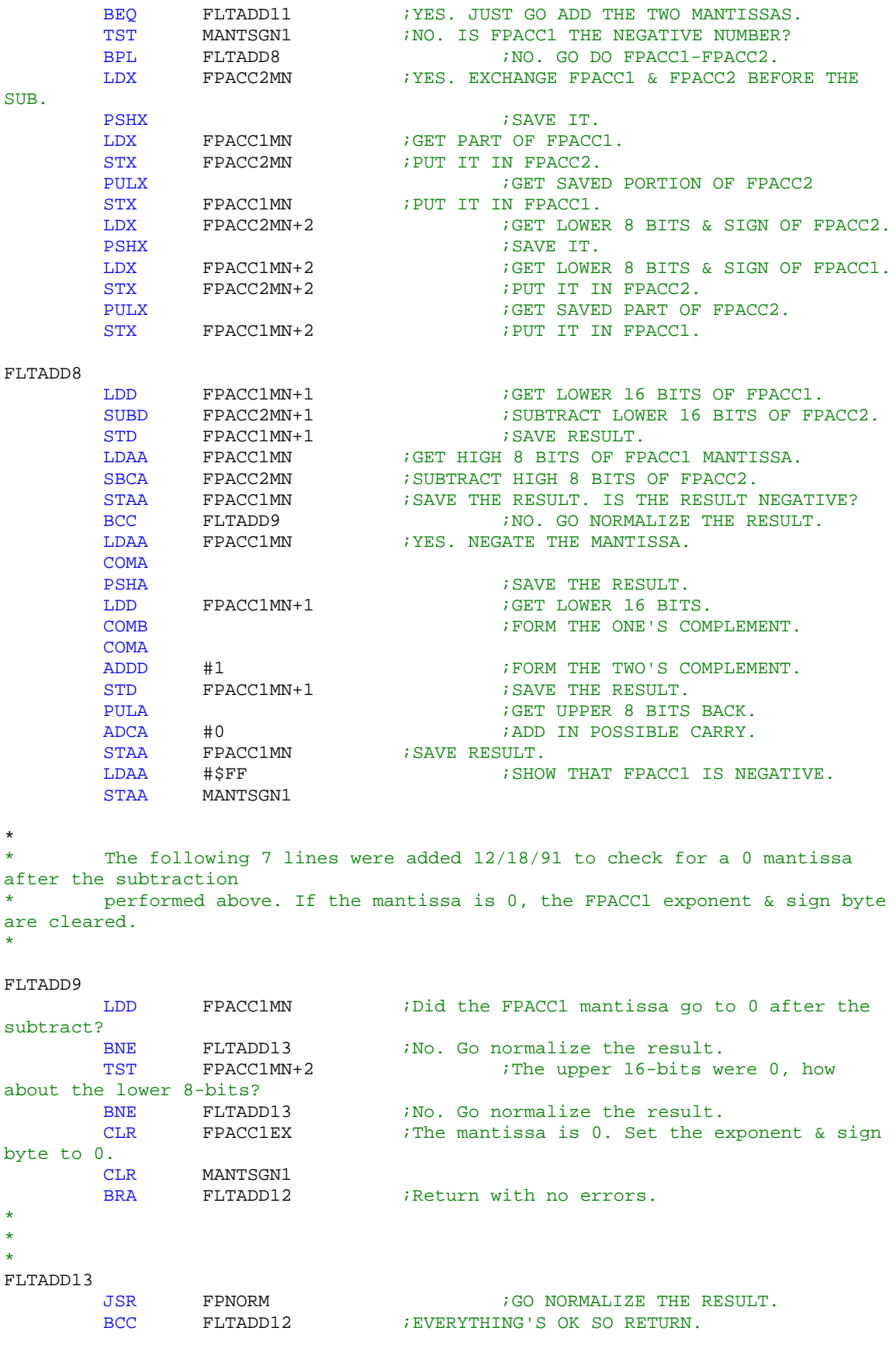

LDAA #UNFERR ;UNDERFLOW OCCURED DURING NORMALIZATION.  $SEC$  ; FLAG ERROR. JMP FLTADD10 ; RETURN. FLTADD12 JMP FLTADD6  $\blacksquare$  ; CAN'T BRANCH THAT FAR FROM HERE. \* FLTADD11 LDD FPACC1MN+1 ;GET LOWER 16 BITS OF FPACC1.<br>ADDD FPACC2MN+1 ;ADD IT TO THE LOWER 16 BITS FPACC2MN+1  $\qquad \qquad ;$  ADD IT TO THE LOWER 16 BITS OF FPACC2. STD FPACC1MN+1 ;SAVE RESULT IN FPACC1.<br>
LDAA FPACC1MN : GET UPPER 8 BITS OF FPACC1. LDAA FPACC1MN ;GET UPPER 8 BITS OF FPACC1. ADCA FPACC2MN : ADD IT (WITH CARRY) TO UPPER 8 BITS OF FPACC2. STAA FPACC1MN ; SAVE THE RESULT. BCC FLTADD12 :NO OVERFLOW SO JUST RETURN. ROR FPACC1MN : PUT THE CARRY INTO THE MANTISSA. ROR FPACC1MN+1 ;PROPIGATE THROUGH MANTISSA.<br>ROR FPACC1MN+2 FPACC1MN+2 INC FPACC1EX ; UP THE MANTISSA BY 1. BNE FLTADD12 : FUERYTHING'S OK JUST RETURN. LDAA #OVFERR ; FILM FOOT TRESULT WAS TOO LARGE. OVERFLOW.  $SEC$  ; FLAG ERROR. JMP FLTADD10 ;RETURN. \*  $*$ <br>\* \* \*\*\*\*\*\*\*\*\*\*\*\*\*\*\*\*\*\*\*\*\*\*\*\*\*\*\*\*\*\*\*\*\*\*\*\*\*\*\*\*\*\*\*\*\*\*\*\*\*\*\*\*\*\*\*\*\*\*\*\*\*\*\*\*\*\*\*\*\*\*\*\*\*\*\*\*\*\*  $\star$  \* \* FLOATING POINT SUBTRACT SUBROUTINE \* \* \* \* This subroutine performs floating point subtraction (FPACC1-FPACC2) \*<br>\* by inverting the sign of FPACC2 and then calling FUTAPD since \* by inverting the sign of FPACC2 and then calling FLTADD since FLTADD performs complete signed addition. Upon returning from FLTADD the sign of FPACC2 is again inverted to leave it unchanged from its original value.  $\star$  \* WORSE CASE =  $797$  CYCLES =  $399$  uS @ 2MHz BEST CASE =  $148$  CYCLES =  $74$  uS @ 2MHz  $AVERAGE = 434 CYCLES = 217 us @ 2MHz$ \* \* \*\*\*\*\*\*\*\*\*\*\*\*\*\*\*\*\*\*\*\*\*\*\*\*\*\*\*\*\*\*\*\*\*\*\*\*\*\*\*\*\*\*\*\*\*\*\*\*\*\*\*\*\*\*\*\*\*\*\*\*\*\*\*\*\*\*\*\*\*\*\*\*\*\*\*\*\*\* \* \* FLTSUB BSR FLTSUB1 ; INVERT SIGN. JSR FLTADD ;GO DO FLOATING POINT ADD. FLTSUB1 LDAA MANTSGN2 ;GET FPACC2 MANTISSA SIGN. EORA #\$FF ;INVERT THE SIGN. STAA MANTSGN2 ; PUT BACK.  $RTS$  ; RETURN . \* \* \*\*\*\*\*\*\*\*\*\*\*\*\*\*\*\*\*\*\*\*\*\*\*\*\*\*\*\*\*\*\*\*\*\*\*\*\*\*\*\*\*\*\*\*\*\*\*\*\*\*\*\*\*\*\*\*\*\*\*\*\*\*\*\*\*\*\*\*\*\*\*\*\*\*\*\*\*\*  $\star$  \* \* FLOATING POINT DIVIDE \*  $\star$  \* \* This subroutine performs signed floating point divide. The \* operation performed is FPACC1/FPACC2. The divisor (FPACC2) is left \*

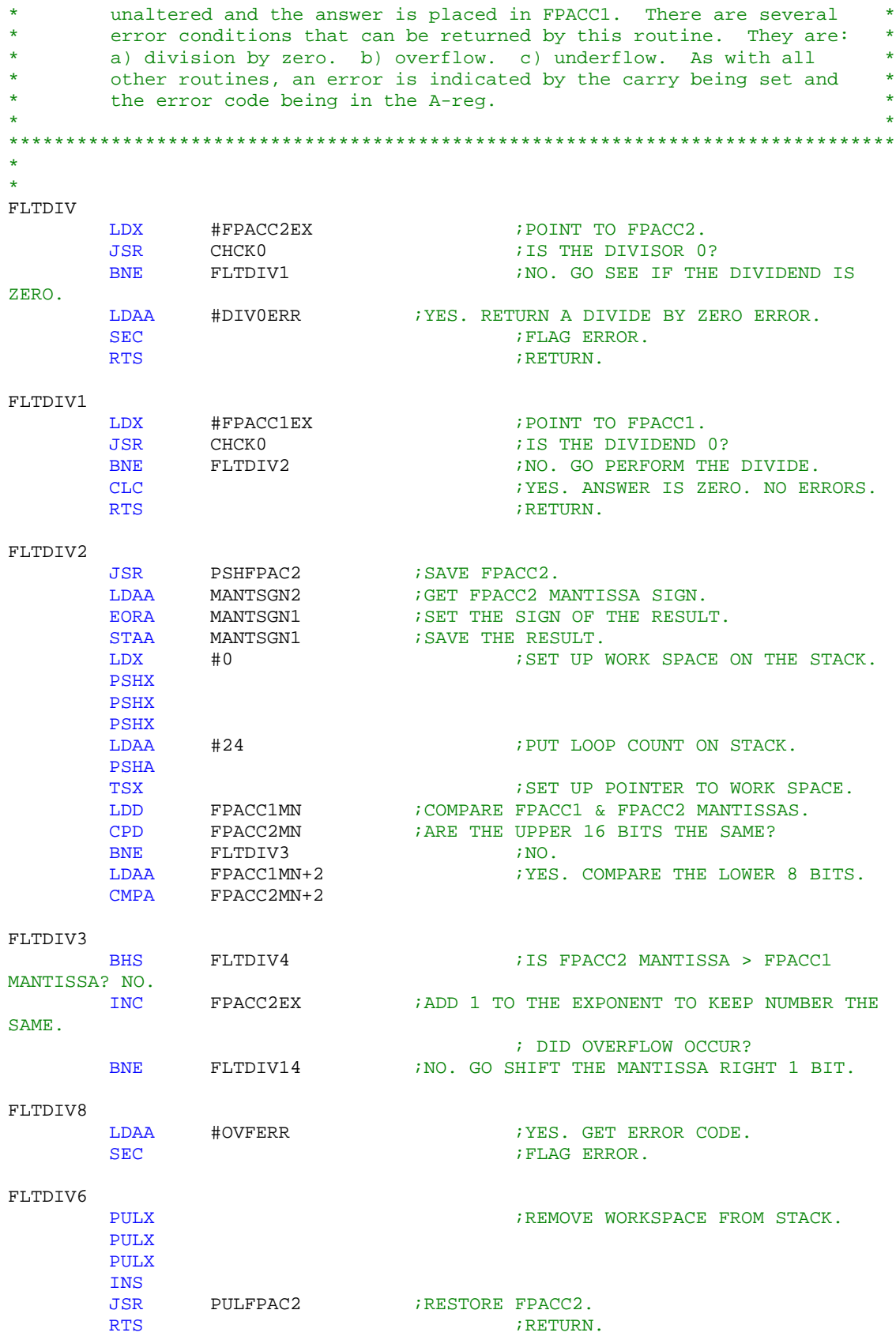

FLTDIV4 LDD FPACC1MN+1 ;DO AN INITIAL SUBTRACT IF DIVIDEND MANTISSA IS SUBD FPACC2MN+1 : GREATER THAN DIVISOR MANTISSA. STD FPACC1MN+1<br>LDAA FPACC1MN FPACC1MN SBCA FPACC2MN STAA FPACC1MN<br>DEC 0.X DEC 0,X ;SUBTRACT 1 FROM THE LOOP COUNT. FLTDIV14 LSR FPACC2MN : SHIFT THE DIVISOR TO THE RIGHT 1 BIT. ROR FPACC2MN+1<br>ROR FPACC2MN+2 FPACC2MN+2<br>FPACC1EX LDAA FPACC1EX ;GET FPACC1 EXPONENT.<br>LDAB FPACC2EX ;GET FPACC2 EXPONENT. LDAB FPACC2EX ; GET FPACC2 EXPONENT. NEGB ;ADD THE TWO'S COMPLEMENT TO SET FLAGS PROPERLY. ABA BMI FLTDIV5 ;IF RESULT MINUS CHECK CARRY FOR POSS. OVERFLOW.<br>BCS FLTDIV7 BCS FLTDIV7 ;IF PLUS & CARRY SET ALL IS OK. LDAA #UNFERR ;IF NOT, UNDERFLOW ERROR. BRA FLTDIV6 ; RETURN WITH ERROR. FLTDIV5 BCS FLTDIV8  $\cdot$  FLTDIV8  $\cdot$   $\cdot$  IF MINUS & CARRY SET OVERFLOW ERROR. FLTDIV7 ADDA #\$81 ;ADD BACK BIAS+1 (THE '1' COMPENSATES FOR ALGOR.) STAA FPACC1EX ; SAVE RESULT. FLTDIV9 LDD FPACC1MN ; SAVE DIVIDEND IN CASE SUBTRACTION DOESN'T GO. STD 4, X LDAA FPACC1MN+2 STAA 6,X LDD FPACC1MN+1 ;GET LOWER 16 BITS FOR SUBTRACTION.<br>SUBD FPACC2MN+1 SUBD FPACC2MN+1<br>STD FPACC1MN+1 ; SAVE RESULT. LDAA FPACC1MN ;GET HIGH 8 BITS. SBCA FPACC2MN STAA FPACC1MN BPL FLTDIV10 ; SUBTRACTION WENT OK. GO DO SHIFTS. LDD 4, X ; RESTORE OLD DIVIDEND.<br>STD FPACC1MN STD FPACC1MN<br>LDAA 6.X  $6, X$ STAA FPACC1MN+2 FLTDIV10 ROL 3, X  $\qquad$  ; ROTATE CARRY INTO QUOTIENT.  $ROL$  2, X ROL 1, X LSL FPACC1MN+2 : ; SHIFT DIVIDEND TO LEFT FOR NEXT SUBTRACT. ROL FPACC1MN+1 ROL FPACC1MN DEC 0, X ; DONE YET? BNE FLTDIV9 ;NO. KEEP GOING. COM 1, X  $\qquad$  is the complement of the set of the set of the set of the set of the set of the set of the set of the set of the set of the set of the set of the set of the set of the set of the set of the set of the set of

COM 2,X COM 3,X LDD FPACC1MN+1 ;DO 1 MORE SUBTRACT FOR ROUNDING.<br>SUBD FPACC2MN+1 ; (DON'T NEED TO SAVE THE RESULT. SUBD FPACC2MN+1  $\qquad$  ; ( DON'T NEED TO SAVE THE RESULT. ) LDAA FPACC1MN<br>SBCA FPACC2MN  $S(\overline{N})$  is the SAVE of the RESULT. ) LDD 2, X ;GET LOW 16 BITS. BCC FLTDIV11 ;IF IT DIDNT GO RESULT OK AS IS. ; CLEAR THE CARRY. BRA FLTDIV13 ; GO SAVE THE NUMBER. FLTDIV11 ADDD #1 ;ROUND UP BY 1. FLTDIV13 STD FPACC1MN+1 ; PUT IT IN FPACC1. LDAA 1, X ;GET HIGH 8 BITS. ADCA #0 STAA FPACC1MN ; SAVE RESULT.<br>BCC FLTDIV12 ; IF CARRY CLE BCC FLTDIV12 ; IF CARRY CLEAR ANSWER OK.<br>ROR FPACC1MN ; IF NOT OVERFLOW. ROTATE C ; IF NOT OVERFLOW. ROTATE CARRY IN. ROR FPACC1MN+1 ROR FPACC1MN+2 INC FPACC1EX ;Compensate the exponent for rotate right. Added 12/17/91 G.S.D. BNE FLTDIV12 *i* if the exponent didn't go to zero, the answer's OK. JMP FLTDIV8  $\qquad \qquad$  ; if not an overflow occurred. FLTDIV12 CLC  $\qquad \qquad ;\text{NO} \text{ ERRORS}.$ JMP FLTDIV6 ; RETURN. \* \* \*\*\*\*\*\*\*\*\*\*\*\*\*\*\*\*\*\*\*\*\*\*\*\*\*\*\*\*\*\*\*\*\*\*\*\*\*\*\*\*\*\*\*\*\*\*\*\*\*\*\*\*\*\*\*\*\*\*\*\*\*\*\*\*\*\*\*\*\*\*\*\*\*\*\*\*\*\* \* \* FLOATING POINT TO ASCII CONVERSION SUBROUTINE  $\star$  \* This subroutine performs floating point to ASCII conversion of the number in FPACC1. The ascii string is placed in a buffer pointed to by the X index register. The buffer must be at least 14 bytes long to contain the ASCII conversion. The resulting ASCII string is terminated by a zero (0) byte. Upon exit the X Index register will be pointing to the first character of the \* string. FPACC1 and FPACC2 will remain unchanged. \* \* \* \*\*\*\*\*\*\*\*\*\*\*\*\*\*\*\*\*\*\*\*\*\*\*\*\*\*\*\*\*\*\*\*\*\*\*\*\*\*\*\*\*\*\*\*\*\*\*\*\*\*\*\*\*\*\*\*\*\*\*\*\*\*\*\*\*\*\*\*\*\*\*\*\*\*\*\*\*\* \* \* FLTASC PSHX ;SAVE THE POINTER TO THE STRING BUFFER. LDX #FPACC1EX ; POINT TO FPACC1. JSR CHCK0 ;IS FPACC1 0? ; NO. GO CONVERT THE NUMBER. PULX FRESTORE POINTER. LDD #\$3000 ;GET ASCII CHARACTER + TERMINATING BYTE. STD 0, X 6 and 10 and 10 and 10 and 10 and 10 and 10 and 10 and 10 and 10 and 10 and 10 and 10 and 10 and 10 and 10 and 10 and 10 and 10 and 10 and 10 and 10 and 10 and 10 and 10 and 10 and 10 and 10 and 10 and 10 and 10 a  $RTS$  ; RETURN .

FLTASC1

LDX FPACC1EX ; SAVE FPACC1. PSHX LDX FPACC1MN+1 PSHX LDAA MANTSGN1 PSHA JSR PSHFPAC2 ; SAVE FPACC2. LDX #0<br>PSHX ; ALLOCATE LOCALS. PSHX PSHX ;SAVE SPACE FOR STRING BUFFER POINTER. TSY ;POINT TO LOCALS. LDX 15, Y is a set of the set of the stars in the stars in the stars in the stars in the stars in the stars in the stars in the stars in the stars in the stars in the stars in the stars in the stars in the stars in the sta LDAA #\$20 ;PUT A SPACE IN THE BUFFER IF NUMBER NOT NEGATIVE. TST MANTSGN1  $\qquad$  ; IS IT NEGATIVE? BEQ FLTASC2 ;NO. GO PUT SPACE.<br>CLR MANTSGN1 : MAKE NUMBER POSITIVE FOR R MANTSGN1 : MAKE NUMBER POSITIVE FOR REST OF CONVERSION. LDAA #'-' ;YES. PUT MINUS SIGN IN BUFFER. FLTASC2 STAA 0,X INX  $i$  point to next location. STX 0, Y 6 and 10 and 10 state is save point that is save point that is save point that is save point that is save point that is save point that is say to say that is say to say that is say to say that is said that is said FLTASC5 LDX #N9999999 ;POINT TO CONSTANT 9999999. JSR GETFPAC2 ;GET INTO FPACC2. JSR FLTCMP : COMPARE THE NUMBERS. IS FPACC1 > 9999999? BHI FLTASC3 ;YES. GO DIVIDE FPACC1 BY 10.<br>
LDX #P9999999 ;POINT TO CONSTANT 999999.9 LDX #P9999999 ;POINT TO CONSTANT 999999.9 JSR GETFPAC2 ;MOVE IT INTO FPACC2.<br>JSR FLTCMP :COMPARE NUMI ; COMPARE NUMBERS. IS FPACC1 > 999999.9? BHI FLTASC4 : FLTASCH ; YES. GO CONTINUE THE CONVERSION. DEC 2, Y 3. 2 and 2 and 2 and 2 and 2 and 2 and 2 and 2 and 2 and 2 and 2 and 2 and 2 and 2 and 2 and 2 and 2 and 2 and 2 and 2 and 2 and 2 and 2 and 2 and 2 and 2 and 2 and 2 and 2 and 2 and 2 and 2 and 2 and 2 and 2 and LDX #CONST10 : NO. MULTIPLY BY 10. POINT TO CONSTANT. FLTASC6 JSR GETFPAC2 ;MOVE IT INTO FPACC2. JSR FLTMUL BRA FLTASC5 ;GO DO COMPARE AGAIN. FLTASC3 INC 2, Y ; INCREMENT THE MULT./DIV. COUNT.<br>
LDX #CONSTP1 ; POINT TO CONSTANT ".1". LDX #CONSTP1 ;POINT TO CONSTANT ".1". GO DIVIDE FPACC1 BY 10. FLTASC4 LDX #CONSTP5 ; POINT TO CONSTANT OF ".5". JSR GETFPAC2 ; MOVE IT INTO FPACC2. JSR FLTADD  $;ADD$  .5 TO NUMBER IN FPACC1 TO ROUND IT.  $\begin{tabular}{lllllll} \texttt{LDAB} & \texttt{FPACC1EX} & \texttt{;\color{green}GET FPACC1 EXPONENT}. \end{tabular}$ SUBB #\$81 ;TAKE OUT BIAS +1. NEGB ;MAKE IT NEGATIVE. ADDB #23 ;ADD IN THE NUMBER OF MANTISSA BITS -1. BRA FLTASC17 : GO CHECK TO SEE IF WE NEED TO SHIFT AT ALL.

FLTASC7 LSR FPACC1MN ; SHIFT MANTISSA TO THE RIGHT BY THE RESULT (MAKE ROR FPACC1MN+1 ;THE NUMBER AN INTEGER).<br>ROR FPACC1MN+2 ROR FPACC1MN+2<br>DECB ; DONE SHIFTING? FLTASC17 BNE FLTASC7 : NO. KEEP GOING. LDAA #1  $\overline{GET}$  INITIAL VALUE OF "DIGITS AFTER D.P." COUNT. STAA 3, Y 3, Y ;INITIALIZE IT.<br>
1991 - LDAA 2, Y ;GET DECIMAL EX LDAA 2, Y igET DECIMAL EXPONENT. ADDA #8 ;ADD THE NUMBER OF DECIMAL +1 TO THE EXPONENT. ;WAS THE ORIGINAL NUMBER > 9999999? BMI FLTASC8  $\cdot$  FLTASC8  $\cdot$   $\cdot$  YES. MUST BE REPRESENTED IN SCIENTIFIC NOTATION. CMPA #8 ;WAS THE ORIGINAL NUMBER < 1? BHS FLTASC8  $\overline{YES}$ . MUST BE REPRESENTED IN SCIENTIFIC NOTATION. DECA ;NO. NUMBER CAN BE REPRESENTED IN 7 DIGITS. STAA 3, Y 3, Y 3, Y 3, Y 3, Y 3, Y 5, Y ANKE THE DECIMAL EXPONENT THE DIGIT COUNT BEFORE ;THE DECIMAL POINT. LDAA #2 ;SETUP TO ZERO THE DECIMAL EXPONENT. FLTASC8 SUBA #2 ;SUBTRACT 2 FROM THE DECIMAL EXPONENT. STAA 2,Y ;SAVE THE DECIMAL EXPONENT. TST 3,Y ;DOES THE NUMBER HAVE AN INTEGER PART? (EXP. >0) FLTASC9  $YES. GO PUT IT OUT.$ <br>  $\#'.$ LDAA #'.'  $\qquad \qquad$  ;NO. GET DECIMAL POINT. LDX 0, Y 66 CONTER TO BUFFER. STAA 1, X+  $\qquad \qquad$  ; PUT THE DECIMAL POINT IN THE BUFFER, POINT TO NEXT BUFFER LOCATION. TST 3, Y 3, Y 6 6 6 6 7 7 8 7 1 6 7 7 8 7 1 8 7 1 8 7 1 8 7 1 8 7 1 8 7 1 8 7 1 8 7 1 8 7 1 8 7 1 8 7 1 8 7 1 8 7 1 8 7 1 8 7 1 8 7 1 8 7 1 8 7 1 8 7 1 8 7 1 8 7 1 8 7 1 8 7 1 8 7 1 8 7 1 8 7 1 8 7 1 8 7 1 8 7 1 8 7 1 8 7  $=0.3$ BEO FLTASC18 ;NO. NUMBER IS <.1 LDAA #'0' ;YES. FORMAT NUMBER AS .0XXXXXXX STAA 1, X+  $\qquad \qquad$  ; PUT THE 0 IN THE BUFFER, POINT TO THE NEXT LOCATION. FLTASC18 STX 0,Y ;SAVE NEW POINTER VALUE. FLTASC9 LDX #DECDIG  $\qquad \qquad ;$  POINT TO THE TABLE OF DECIMAL DIGITS. LDAA #7 ;INITIALIZE THE THE NUMBER OF DIGITS COUNT. STAA 5,Y FLTASC10 CLR 4,Y ;CLEAR THE DECIMAL DIGIT ACCUMULATOR. FLTASC11 LDD FPACC1MN+1 ;GET LOWER 16 BITS OF MANTISSA.

SUBD 1, X ; SUBTRACT LOWER 16 BITS OF CONSTANT. STD FPACC1MN+1 ;SAVE RESULT. LDAA FPACC1MN ;GET UPPER 8 BITS. SBCA 0,X ; SUBTRACT UPPER 8 BITS.<br>STAA FPACC1MN ; SAVE RESULT. UNDERFLOW? ; SAVE RESULT. UNDERFLOW? BCS FLTASC12 : YES. GO ADD DECIMAL NUMBER BACK IN. INC  $4, Y$ <br>
BRA FLTASC11  $i$ TRY ANOTHER SUBTRACTION. ; TRY ANOTHER SUBTRACTION. FLTASC12 LDD FPACC1MN+1 ;GET FPACC1 MANTISSA LOW 16 BITS.<br>ADDD 1.X :ADD LOW 16 BITS BACK IN. ADDD 1, X ;ADD LOW 16 BITS BACK IN.<br>
STD FPACC1MN+1 ;SAVE THE RESULT. ; SAVE THE RESULT. LDAA FPACC1MN ;GET HIGH 8 BITS. ADCA 0, X  $\qquad \qquad$  ; ADD IN HIGH 8 BITS OF CONSTANT. STAA FPACC1MN ; SAVE RESULT. LDAA 4, Y ; GET DIGIT. ADDA #\$30 ;MAKE IT ASCII. PSHX ;SAVE POINTER TO CONSTANTS. GET POINTER TO BUFFER. STAA 1, X+  $\qquad \qquad$  : PUT DIGIT IN BUFFER, POINT TO NEXT BUFFER LOCATION. DEC 3, Y 3.Y ; SHOULD WE PUT A DECIMAL POINT IN THE BUFFER YET? BNE FLTASC16 ;NO. CONTINUE THE CONVERSION.<br>LDAA #'.' ;YES. GET DECIMAL PO! LDAA #'.' ;YES. GET DECIMAL POINT. STAA 1, X+  $\qquad \qquad$  ; PUT IT IN THE BUFFER, POINT TO THE NEXT BUFFER LOCATION. FLTASC16 STX 0, Y 6 and  $\overline{S}$  ; SAVE UPDATED POINTER. PULX ;RESTORE POINTER TO CONSTANTS. LEAX 3, X ;POINT TO NEXT CONSTANT.<br>DEC 5.Y ;DONE YET? DEC 5, Y<br>
BNE FLTASC10 : NO. CONTINUE CONVER FLTASC10 : NO. CONTINUE CONVERSION OF "MANTISSA". LDX 0,Y ;YES. POINT TO BUFFER STRING BUFFER. FLTASC13 DEX ;POINT TO LAST CHARACTER PUT IN THE BUFFER. LDAA 0.X ;GET IT. CMPA #\$30 ;WAS IT AN ASCII 0? BEO FLTASC13 : YES. REMOVE TRAILING ZEROS. INX ;POINT TO NEXT AVAILABLE LOCATION IN BUFFER. LDAB 2, Y ;DO WE NEED TO PUT OUT AN EXPONENT?<br>BEQ FLTASC15 ;NO. WE'RE DONE. BEQ FLTASC15 ;NO. WE'RE DONE.<br>LDAA #'E' ;YES. PU ; YES. PUT AN 'E' IN THE BUFFER. STAA 1, X+  $\qquad \qquad$  ; POINT TO NEXT BUFFER LOCATION. LDAA #'+'  $\qquad \qquad$  ; ASSUME EXPONENT IS POSITIVE. STAA 0, X  $PUT$  PLUS SIGN IN THE BUFFER. TSTB ;IS IT REALLY MINUS? BPL FLTASC14 ;NO. IS'S OK AS IS.<br>NEGB ;YES. MAKE % YES. MAKE IT POSITIVE.<br>" PUT THE MINUS SIGN IN ; FUT THE MINUS LDAA #'-' ;PUT THE MINUS SIGN IN THE BUFFER. STAA 0,X FLTASC14 INX  $\qquad \qquad$  ; POINT TO NEXT BUFFER LOCATION. STX 0,Y ;SAVE POINTER TO STRING BUFFER. ; SET UP FOR DIVIDE.

LDX #10  $\qquad$  #10  $\qquad$  ; DIVIDE DECIMAL EXPONENT BY 10. IDIV PSHB ; SAVE REMAINDER. XGDX ;PUT QUOTIENT IN D. ADDB #\$30 ;MAKE IT ASCII. LDX 0, Y 6ET POINTER. STAB 1, X+  $;$  PUT NUMBER IN BUFFER, POINT TO NEXT LOCATION.<br>PULB ;GET SECOND DIGIT. ADDB #\$30 ;MAKE IT ASCII. STAB 1, X+  $\qquad \qquad$  ; PUT IT IN THE BUFFER, POINT TO NEXT LOCATION. FLTASC15 CLR 0,X ;TERMINATE STRING WITH A ZERO BYTE. ; CLEAR LOCALS FROM STACK. JSR PULFPAC2 ;RESTORE FPACC2. PULA STAA MANTSGN1<br>PULX ;RESTORE FPACC1. STX FPACC1MN+1 PULX STX FPACC1EX PULX **PULX FOINT TO THE START OF THE ASCII** STR TNG. RTS  $;$  RETURN. \* \* DECDIG dc.b \$0F,\$42,\$40 ;DECIMAL 1,000,000 dc.b \$01,\$86,\$A0 ;DECIMAL 100,000 dc.b \$00,\$27,\$10 ;DECIMAL 10,000 dc.b \$00,\$03,\$E8 ;DECIMAL 1,000<br>dc.b \$00,\$00,\$64 ;DECIMAL 100 dc.b \$00,\$00,\$64 ;DECIMAL 10<br>dc.b \$00,\$00,\$0A ;DECIMAL 10 dc.b \$00,\$00,\$0A ;DECIMAL 10 dc.b \$00,\$00,\$01 ;DECIMAL 1 \* \* P9999999 dc.b \$94,\$74,\$23,\$FE ;CONSTANT 999999.9 \* N9999999 dc.b \$98,\$18,\$96,\$7F ;CONSTANT 9999999. \* CONSTP5 dc.b \$80,\$00,\$00,\$00 ;CONSTANT .5 \* \* FLTCMP TST MANTSGN1  $I$  is fpacci negative?<br>
RPL FLTCMP2.1  $I$  in continu BPL FLTCMP2.1 ;NO. CONTINUE WITH COMPARE.<br>TST MANTSGN2 ;IS FPACC2 NEGATIVE?<br>BPL FLTCMP2.1 ;NO. CONTINUE WITH COMPARE. TST MANTSGN2 ; IS FPACC2 NEGATIVE? BPL FLTCMP2.1 ;NO. CONTINUE WITH COMPARE. LDD FPACC2EX ; YES. BOTH ARE NEGATIVE SO COMPARE MUST BE DONE CPD FPACC1EX ;BACKWARDS. ARE THEY EQUAL SO FAR? BNE FLTCMP1.1 : 7NO. RETURN WITH CONDITION CODES SET. LDD FPACC2MN+1 ;YES. COMPARE LOWER 16 BITS OF MANTISSAS.

CPD FPACC1MN+1 FLTCMP1.1 RTS ;RETURN WITH CONDITION CODES SET. FLTCMP2.1 LDAA MANTSGN1 ;GET FPACC1 MANTISSA SIGN. CMPA MANTSGN2 ; BOTH POSITIVE?<br>BNE FLTCMP1.1 ; NO. RI ; NO. RETURN WITH CONDITION CODES SET. LDD FPACC1EX ; GET FPACC1 EXPONENT & UPPER 8 BITS OF MANTISSA. FPACC2EX ;SAME AS FPACC2?<br>FLTCMP1.1 ;NO. RET BNE FLTCMP1.1 ;NO. RETURN WITH CONDITION CODES SET. LDD FPACC1MN+1 : :GET FPACC1 LOWER 16 BITS OF MANTISSA. CPD FPACC2MN+1 ;COMPARE WITH FPACC2 LOWER 16 BITS OF MANTISSA. RTS ;RETURN WITH CONDITION CODES SET. \*\*\*\*\*\*\*\*\*\*\*\*\*\*\*\*\*\*\*\*\*\*\*\*\*\*\*\*\*\*\*\*\*\*\*\*\*\*\*\*\*\*\*\*\*\*\*\*\*\*\*\*\*\*\*\*\*\*\*\*\*\*\*\*\*\*\*\*\*\*\*\*\*\*\*\*\*\*  $\star$  \* UNSIGNED INTEGER TO FLOATING POINT  $\star$  \* This subroutine performs "unsigned" integer to floating point conversion of a 16 bit word. The 16 bit integer must be in the lower 16 bits of FPACC1 mantissa. The resulting floating point number is returned in FPACC1.  $\star$  \* \*\*\*\*\*\*\*\*\*\*\*\*\*\*\*\*\*\*\*\*\*\*\*\*\*\*\*\*\*\*\*\*\*\*\*\*\*\*\*\*\*\*\*\*\*\*\*\*\*\*\*\*\*\*\*\*\*\*\*\*\*\*\*\*\*\*\*\*\*\*\*\*\*\*\*\*\*\* \* \* UINT2FLT #FPACC1EX ; POINT TO FPACC1. CLR 1, X iclear the upper 8-bits of the mantissa. Changed 05/26/93 G.S.D. JSR CHCKO  $\qquad \qquad ;$  IS IT ALREADY 0? BNE UINTFLT1 ;NO. GO CONVERT. RTS ;YES. JUST RETURN. UINTFLT1 LDAA #\$98 ;GET BIAS + NUMBER OF BITS IN MANTISSA. STAA FPACC1EX ; INITIALIZE THE EXPONENT. JSR FPNORM : GO MAKE IT A NORMALIZED FLOATING POINT VALUE. CLC ;NO ERRORS.  $;$  RETURN. \* \* \* \*\*\*\*\*\*\*\*\*\*\*\*\*\*\*\*\*\*\*\*\*\*\*\*\*\*\*\*\*\*\*\*\*\*\*\*\*\*\*\*\*\*\*\*\*\*\*\*\*\*\*\*\*\*\*\*\*\*\*\*\*\*\*\*\*\*\*\*\*\*\*\*\*\*\*\*\*\*  $\star$  \* SIGNED INTEGER TO FLOATING POINT \* \* This routine works just like the unsigned integer to floating point routine except the the 16 bit integer in the FPACC1 mantissa is considered to be in two's complement format. This \* will return a floating point number in the range -32768 to +32767. \* \* \* \*\*\*\*\*\*\*\*\*\*\*\*\*\*\*\*\*\*\*\*\*\*\*\*\*\*\*\*\*\*\*\*\*\*\*\*\*\*\*\*\*\*\*\*\*\*\*\*\*\*\*\*\*\*\*\*\*\*\*\*\*\*\*\*\*\*\*\*\*\*\*\*\*\*\*\*\*\*

\* \* SINT2FLT CLR MANTSGN1 ;initialize the FPACC1 mantissa sign to zero (positive) Added 12/17/91 G.S.D. ; Clear the upper 8-bits of the FPACC1 mantissa. Added 12/17/91 G.S.D. LDD FPACC1MN+1 ;GET THE LOWER 16 BITS OF FPACC1 MANTISSA. PSHA ;SAVE SIGN OF NUMBER. BPL SINTFLT1 ; IF POSITIVE JUST GO CONVERT. COMA ;MAKE POSITIVE. COMB ADDD #1 <br>
STD FPACC1MN+1 ;PUT IT BACK IN FP. STD FPACC1MN+1 ;PUT IT BACK IN FPACC1 MANTISSA. SINTFLT1 BSR UINT2FLT ; GO CONVERT. PULA ;GET SIGN OF ORIGINAL INTEGER. LDAB #\$FF<br>TSTA ; WAS THE NUMBER NEGATIVE? BPL SINTFLT2 ;NO. RETURN. STAB MANTSGN1 ; YES. SET FPACC1 SIGN BYTE. SINTFLT? CLC  $\qquad \qquad ;\text{NO} \text{ ERRORS}.$  $RTS$  ;  $RETURN$  . \* \* \*\*\*\*\*\*\*\*\*\*\*\*\*\*\*\*\*\*\*\*\*\*\*\*\*\*\*\*\*\*\*\*\*\*\*\*\*\*\*\*\*\*\*\*\*\*\*\*\*\*\*\*\*\*\*\*\*\*\*\*\*\*\*\*\*\*\*\*\*\*\*\*\*\*\*\*\*\* \* \* \* FLOATING POINT TO INTEGER CONVERSION \*  $\star$  \* This subroutine will perform "unsigned" floating point to integer conversion. The floating point number if positive, will be converted to an unsigned 16 bit integer (  $0 \leq X \leq 65535$  ). If the number is negative it will be converted to a twos complement 16 bit integer. This type of conversion will allow 16 bit addresses to be represented as positive numbers when in floating point format. Any fractional number part is disguarded \* \* \*\*\*\*\*\*\*\*\*\*\*\*\*\*\*\*\*\*\*\*\*\*\*\*\*\*\*\*\*\*\*\*\*\*\*\*\*\*\*\*\*\*\*\*\*\*\*\*\*\*\*\*\*\*\*\*\*\*\*\*\*\*\*\*\*\*\*\*\*\*\*\*\*\*\*\*\*\* \* \* FLT2INT LDX #FPACC1EX ;POINT TO FPACC1. JSR CHCKO ;IS IT 0? BEQ FLT2INT3  $i$  YES. JUST RETURN. LDAB FPACC1EX ; GET FPACC1 EXPONENT. CMPB #\$81 (a) #\$81 (CMPB) = 15 THERE AN INTEGER PART? BLO FLT2INT2 :NO. GO PUT A 0 IN FPACC1. TST MANTSGN1 : IS THE NUMBER NEGATIVE? BMI FLT2INT1 : YES. GO CONVERT NEGATIVE NUMBER. CMPB #\$90 (IS THE NUMBER TOO LARGE TO BE MADE AN INTEGER? BHI FLT2INT4 : YES. RETURN WITH AN ERROR. SUBB #\$98 ;SUBTRACT THE BIAS PLUS THE NUMBER OF BITS. FLT2INT5 LSR FPACC1MN : MAKE THE NUMBER AN INTEGER.<br>ROR FPACC1MN+1 FPACC1MN+1

ROR FPACC1MN+2 INCB ;DONE SHIFTING? BNE FLT2INT5 ;NO. KEEP GOING. CLR FPACC1EX : ZERO THE EXPONENT (ALSO CLEARS THE CARRY). RTS FLT2INT1 CMPB #\$8F ;IS THE NUMBER TOO SMALL TO BE MADE AN INTEGER? BHI FLT2INT4 ; YES. RETURN ERROR. SUBB #\$98 ;SUBTRACT BIAS PLUS NUMBER OF BITS. BSR FLT2INT5 ;GO DO SHIFT. LDD FPACC1MN+1 ;GET RESULTING INTEGER. **COMA** ; MAKE IT NEGATIVE. COMB<br>ADDD #1  $\blacksquare$ STD FPACC1MN+1 ; SAVE RESULT. CLR MANTSGN1 ;CLEAR MANTISSA SIGN. (ALSO CLEARS THE CARRY) RTS FOR THE RETURN. FLT2INT4 LDAA #TOLGSMER ;NUMBER TOO LARGE OR TOO SMALL TO CONVERT TO INT.  $SEC$  ; FLAG ERROR.  $RTS$  ; RETURN . FLT2INT2  $LDD$  #0 STD FPACC1EX ; ZERO FPACC1. STD FPACC1MN+1 ; (ALSO CLEARS THE CARRY) FLT2INT3 RTS  $\qquad \qquad ;$  RETURN . \* \* \*\*\*\*\*\*\*\*\*\*\*\*\*\*\*\*\*\*\*\*\*\*\*\*\*\*\*\*\*\*\*\*\*\*\*\*\*\*\*\*\*\*\*\*\*\*\*\*\*\*\*\*\*\*\*\*\*\*\*\*\*\*\*\*\*\*\*\*\*\*\*\*\*\*\*\*\*\*  $\star$  \* \* SQUARE ROOT SUBROUTINE \*  $\star$  \* This routine is used to calculate the square root of the floating point number in FPACC1. If the number in FPACC1 is negative an error is returned.  $\star$  \* \*\*\*\*\*\*\*\*\*\*\*\*\*\*\*\*\*\*\*\*\*\*\*\*\*\*\*\*\*\*\*\*\*\*\*\*\*\*\*\*\*\*\*\*\*\*\*\*\*\*\*\*\*\*\*\*\*\*\*\*\*\*\*\*\*\*\*\*\*\*\*\*\*\*\*\*\*\* \* \* FLTSQR LDX #FPACC1EX ;POINT TO FPACC1. JSR CHCKO ; IS IT ZERO? BNE FLTSQR1 :  $N$ O. CHECK FOR NEGATIVE. RTS ;YES. RETURN. FLTSQR1 TST MANTSGN1 : IS THE NUMBER NEGATIVE? BPL FLTSQR2 :NO. GO TAKE ITS SQUARE ROOT. LDAA #NSORTERR ;YES. ERROR. SEC ;FLAG ERROR. RTS  $\qquad \qquad ;$  RETURN . FLTSQR2 JSR PSHFPAC2 ; SAVE FPACC2.

 $\begin{minipage}{.4\linewidth} \textbf{LDAA} \end{minipage} \begin{minipage}{.4\linewidth} \begin{minipage}{.4\linewidth} \textbf{GET TERATION LOOP COUNT.} \end{minipage} \end{minipage}$ PSHA ;SAVE IT ON THE STACK. LDX FPACC1MN+1 : : SAVE INITIAL NUMBER. PSHX LDX FPACC1EX PSHX TSY ;POINT TO IT. BSR TFR1TO2 ;TRANSFER FPACC1 TO FPACC2.<br>
LDAA FPACC2EX :GET FPACC1 EXPONENT. LDAA FPACC2EX ;GET FPACC1 EXPONENT. SUBA #\$80 ;REMOVE BIAS FROM EXPONENT. INCA ;COMPENSATE FOR ODD EXPONENTS (GIVES CLOSER GUESS) BPL FLTSOR3 ;IF NUMBER >1 DIVIDE EXPONENT BY 2 & ADD BIAS. LSRA ;IF <1 JUST DIVIDE IT BY 2. BRA FLTSQR4 ;GO CALCULATE THE SQUARE ROOT. FLTSQR3 LSRA ;DIVIDE EXPONENT BY 2. ; ADD BIAS BACK IN. FLTSQR4 STAA FPACC2EX ; SAVE EXPONENT/2. FLTSQR5 JSR FLTDIV ;DIVIDE THE ORIGINAL NUMBER BY THE GUESS. JSR FLTADD ;ADD THE "GUESS" TO THE QUOTIENT.<br>DEC FPACC1EX ;DIVIDE THE RESULT BY 2 TO PRODUCE A NEW ;DIVIDE THE RESULT BY 2 TO PRODUCE A NEW GUESS. BSR TFR1TO2 : FUT THE NEW GUESS INTO FPACC2. LDD 0, Y 6ET THE ORIGINAL NUMBER. STD FPACC1EX ;PUT IT BACK IN FPACC1.<br>
LDD 2, Y :GET MANTISSA I LDD 2, Y 3 CET MANTISSA LOWER 16 BITS. STD FPACC1MN+1<br>DEC 4.Y ; BEEN THROUGH THE LOOP 4 TIMES? BNE FLTSQR5 ;NO. KEEP GOING. LDD FPACC2EX ;THE FINAL GUESS IS THE ANSWER. STD FPACC1EX ; PUT IT IN FPACC1. LDD FPACC2MN+1<br>STD FPACC1MN+1 STD FPACC1MN+1<br>leas 5,sp leas 5,sp ;GET RID OF ORIGINAL NUMBER. ;<br>  $JSR$  PULFPAC2 ;RESTORE FPACC2. JSR PULFPAC2 ;RESTORE FPACC2. CLC  $\qquad \qquad ;\text{NO} \text{ ERRORS}.$ RTS \* \* TFR1TO2 LDD FPACC1EX ; GET FPACC1 EXPONENT & HIGH 8 BIT OF MANTISSA. STD FPACC2EX ; PUT IT IN FPACC2. LDD FPACC1MN+1 ;GET FPACC1 LOW 16 BITS OF MANTISSA. STD FPACC2MN+1 ;PUT IT IN FPACC2.<br>LDAA MANTSGN1 ;TRANSFER THE SIGN. LDAA MANTSGN1 ;TRANSFER THE SIGN. STAA MANTSGN2 RTS FRETURN. \* \* \*\*\*\*\*\*\*\*\*\*\*\*\*\*\*\*\*\*\*\*\*\*\*\*\*\*\*\*\*\*\*\*\*\*\*\*\*\*\*\*\*\*\*\*\*\*\*\*\*\*\*\*\*\*\*\*\*\*\*\*\*\*\*\*\*\*\*\*\*\*\*\*\*\*\*\*\*\*  $\star$  \*

\* FLOATING POINT SINE \* \* \* \*\*\*\*\*\*\*\*\*\*\*\*\*\*\*\*\*\*\*\*\*\*\*\*\*\*\*\*\*\*\*\*\*\*\*\*\*\*\*\*\*\*\*\*\*\*\*\*\*\*\*\*\*\*\*\*\*\*\*\*\*\*\*\*\*\*\*\*\*\*\*\*\*\*\*\*\*\* \* \* FLTSIN JSR PSHFPAC2 ;SAVE FPACC2 ON THE STACK. ANGRED **Fig.**  $\begin{array}{ccc} \text{C} & \text{C} \end{array}$  ; GO REDUCE THE ANGLE TO BETWEEN  $+/-$ PI. PSHD ;SAVE THE QUAD COUNT. ;SAVE THE SINE/COSINE FLAG. JSR DEG2RAD ;CONVERT DEGREES TO RADIANS. ; RESTORE THE SINE/COSINE FLAG. FLTSIN1 JSR SINCOS ;GO GET THE SINE OF THE ANGLE. PULA ;RESTORE THE QUAD COUNT. CMPA #2 ;WAS THE ANGLE IN QUADS 1 OR 2? BLS FLTSIN2 ;YES. SIGN OF THE ANSWER IS OK.<br>
COM MANTSGN1 : NO. SINE IN QUADS 3 & 4 IS NEGATIVE. ;NO. SINE IN QUADS 3 & 4 IS NEGATIVE. FLTSIN2 CLC  $\qquad \qquad ;\text{SHOW NO ERRORS}\,.$ JSR PULFPAC2 ;RESTORE FPACC2  $RTS$  ; RETURN . \* \* \*\*\*\*\*\*\*\*\*\*\*\*\*\*\*\*\*\*\*\*\*\*\*\*\*\*\*\*\*\*\*\*\*\*\*\*\*\*\*\*\*\*\*\*\*\*\*\*\*\*\*\*\*\*\*\*\*\*\*\*\*\*\*\*\*\*\*\*\*\*\*\*\*\*\*\*\*\*  $\star$  \* \* FLOATING POINT COSINE \*  $\star$  \* \*\*\*\*\*\*\*\*\*\*\*\*\*\*\*\*\*\*\*\*\*\*\*\*\*\*\*\*\*\*\*\*\*\*\*\*\*\*\*\*\*\*\*\*\*\*\*\*\*\*\*\*\*\*\*\*\*\*\*\*\*\*\*\*\*\*\*\*\*\*\*\*\*\*\*\*\*\* \* \* FLTCOS JSR PSHFPAC2 : SAVE FPACC2 ON THE STACK. JSR ANGRED **ight and a set of the ANGLE TO BETWEEN**  $\frac{1}{2}$  and  $\frac{1}{2}$  and  $\frac{1}{2}$  and  $\frac{1}{2}$  and  $\frac{1}{2}$  and  $\frac{1}{2}$  and  $\frac{1}{2}$  and  $\frac{1}{2}$  and  $\frac{1}{2}$  and  $\frac{1}{2}$  and  $\frac{1}{2}$  and  $\frac{1}{2}$  and  $\$ PI. PSHD  $\,$  , save the QUAD COUNT. ;SAVE THE SINE/COSINE FLAG. JSR DEG2RAD ;CONVERT TO RADIANS. PULA **FILM FILM FILM FILM FILM FILM FILM FILM FILM FILM FILM FILM FILM FILM FILM FILM FILM FILM FILM FILM FILM FILM FILM FILM FILM FILM FILM FILM FILM FILM FILM** EORA #\$01 ;COMPLIMENT 90'S COPMLIMENT FLAG FOR COSINE. JSR SINCOS ;GO GET THE COSINE OF THE ANGLE.<br>PULA<br>RESTORE THE OUAD COUNT. FRESTORE THE QUAD COUNT.<br>PULA : FOR STRE ORIGINAL ANGLE I CMPA #1 ;WAS THE ORIGINAL ANGLE IN QUAD 1?<br>BEQ FLTCOS1 : :YES. SIGN IS OK. BEO FLTCOS1  $\ddot{\text{F}}$  ,  $\text{YES}$ . SIGN IS OK. CMPA #4  $^{\dagger}$  +4  $^{\dagger}$  ; was it in ouad 4? BEQ FLTCOS1 ; YES. SIGN IS OK. COM MANTSGN1 ;NO. COSINE IS NEGATIVE IN QUADS 2 & 3. FLTCOS1 JMP FLTSIN2 : FLAG NO ERRORS, RESTORE FPACC2, & RETURN. \* \* \*\*\*\*\*\*\*\*\*\*\*\*\*\*\*\*\*\*\*\*\*\*\*\*\*\*\*\*\*\*\*\*\*\*\*\*\*\*\*\*\*\*\*\*\*\*\*\*\*\*\*\*\*\*\*\*\*\*\*\*\*\*\*\*\*\*\*\*\*\*\*\*\*\*\*\*\*\*

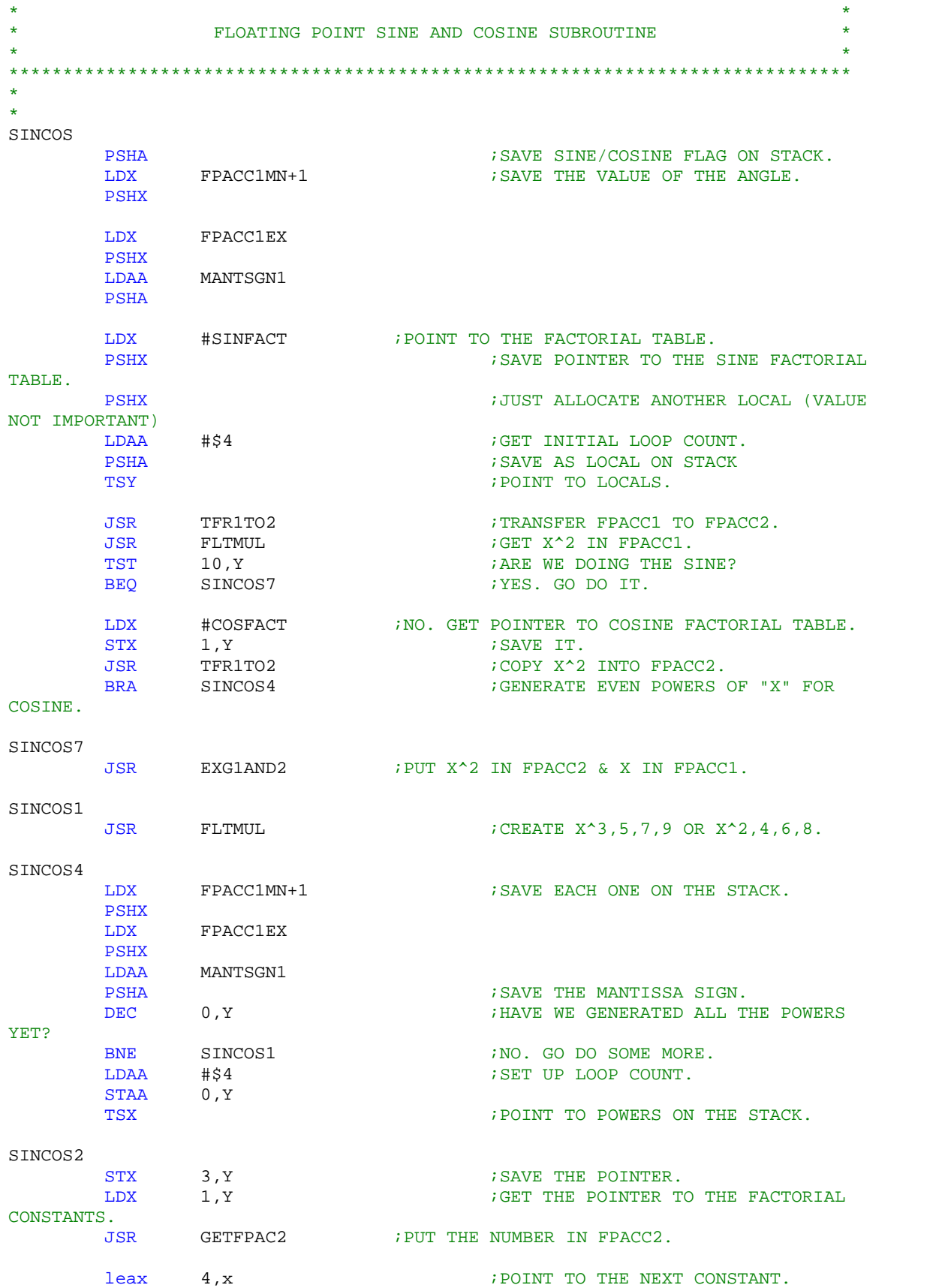

STX 1, Y 3AVE THE POINTER. LDX 3, Y 3, Y ;GET POINTER TO POWERS. LDAA 0,X ;GET NUMBER SIGN.<br>STAA MANTSGN1 ;PUT IN FPACC1 MANTISSA SI STAA MANTSGN1 ; PUT IN FPACC1 MANTISSA SIGN. LDD 1,X ;GET LOWER 16-BITS OF THE MANTISSA.<br>STD FPACC1EX ;PUT IN FPACC1 MANTISSA. STD FPACC1EX ; PUT IN FPACC1 MANTISSA. LDD 3, X  $\qquad \qquad$  ;GET HIGH 8 BITS OF THE MANTISSA & EXPONENT. STD FPACC1MN+1 : FUT IT IN FPACC1 EXPONENT & MANTISSA. JSR FLTMUL  $\qquad \qquad ;$  MULTIPLY THE TWO. LDX 3,Y ;GET POINTER TO POWERS BACK. LDD FPACC1MN+1 ; SAVE RESULT WHERE THE POWER OF X WAS. STD 3, X LDD FPACC1EX STD 1, X LDAA MANTSGN1 ; SAVE SIGN. STAA 0,X<br>leax 5,x  $\begin{array}{ccc} 5 \times & \phantom{00} & \phantom{000} & \phantom{000} & \phant$ DEC 0, Y ; DONE? BNE SINCOS2 ;NO. GO DO ANOTHER MULTIPLICATION. LDAA #\$3 ;GET LOOP COUNT. STAA 0, Y ; SAVE IT. SINCOS3 LDX 3, Y : 3 (2) 3 (2) 3 (2) 3 (2) 2) 2 (2) 2 (2) 2 (2) 2 (3) 2 (2) 2 (3) 2 (3) 2 (3) 2 (3) 2 (3) 2 (3) 2 (3) 2 (3) 2 (3) 2 (3) 2 (3) 2 (3) 2 (3) 2 (3) 2 (3) 2 (3) 2 (3) 2 (3) 2 (3) 2 (3) 2 (3) 2 (3) 2 (3) 2 (3) 2 (3) 2 (3 ; POINT TO PREVIOUS RESULT. STX 3, Y 3. SAVE THE NEW POINTER. LDAA 0, X ;GET NUMBERS SIGN. STAA MANTSGN2 ; PUT IT IN FPACC2. LDD 1,X ;GET LOW 16 BITS OF THE MANTISSA.<br>STD FPACC2EX ;PUT IN FPACC2. STD FPACC2EX ;PUT IN FPACC2.<br>
LDD 3.X ;GET H LDD 3, X ;GET HIGH 8 BIT & EXPONENT.<br>STD FPACC2MN+1 ;FUT IN FPACC2. ; PUT IN FPACC2. JSR FLTADD : GO ADD THE TWO NUMBERS. DEC 0, Y ; DONE? BNE SINCOS3 ;NO. GO ADD THE NEXT TERM IN.<br>TST 10.Y : :NRE WE DOING THE SINE? TO, Y
THE SERVE STRESS TO A STRESS THE STRESS STRESS THE STRESS STRESS THE STRESS STRESS THE STRESS THE STRESS THE STRESS THE STRESS THE STRESS THE STRESS THE STRESS THE STRESS THE STRESS THE STRESS THE STRESS THE STRESS T BEQ SINCOS5 ;YES. GO PUT THE ORIGINAL ANGLE INTO FPACC2. LDX #ONE  $\qquad \qquad$   $\qquad \qquad$   $\qquad$   $\qquad \qquad$   $\qquad \qquad$   $\qquad \qquad$  INTO FPACC2. JSR GETFPAC2 BRA SINCOS6 : GO ADD IT TO THE SUM OF THE TERMS. SINCOS5 LDAA 5.Y : 6 THE VALUE OF THE ORIGINAL ANGLE. STAA MANTSGN2 ; PUT IT IN FPACC2. LDD 6,Y STD FPACC2EX LDD 8, Y<br>STD FPAC FPACC2MN+1 SINCOS6 JSR FLTADD : GO ADD IT TO THE SUM OF THE TERMS. TSX  $\qquad \qquad$  ;NOW CLEAN UP THE STACK.  ${\tt XGDX} \hspace{2.8cm} {\tt i PUT} \hspace{2.8cm} {\tt STACK} \hspace{2.8cm} {\tt IN} \hspace{2.8cm} {\tt D}.$ ADDD #31 ;CLEAR ALL THE TERMS & TEMPS OFF THE STACK.

XGDX TXS **EXECUTE:** THE STACK POINTER. RTS <br/>  $\blacksquare$  , returns that the set of the set of the set of the set of<br/>  $\blacksquare$ \* \* ANGRED CLRA ;INITIALIZE THE 45'S COMPLIMENT FLAG. PSHA ;PUT IT ON THE STACK. INCA  $\blacksquare$  ; INITIALIZE THE OUAD COUNT TO 1. PSHA ;PUT IT ON THE STACK. TSY FOINT TO IT. LDX #THREE60 ;POINT TO THE CONSTANT 360.<br>JSR GETFPAC2 ;GET IT INTO FPACC. JSR GETFPAC2 ;GET IT INTO FPACC. TST MANTSGN1  $I$  is the input angle negative:<br>BPL angred1  $i$  no. Skip the add. BPL ANGRED1 ;NO. SKIP THE ADD. JSR FLTADD : YES. MAKE THE ANGLE POSITIVE BY ADDING 360 DEG. ANGRED1 DEC FPACC2EX ; MAKE THE CONSTANT IN FPACC2 90 DEGREES. DEC FPACC2EX ANGRED2 JSR FLTCMP ;IS THE ANGLE LESS THAN 90 DEGREES ALREADY? BLS ANGRED3 ;YES. RETURN WITH QUAD COUNT.<br>JSR FLTSUB : ;NO. REDUCE ANGLE BY 90 DEGRE JSR FLTSUB ;NO. REDUCE ANGLE BY 90 DEGREES.<br>INC 0.Y ;INCREMENT THE OUAD COUNT. ; INCREMENT THE QUAD COUNT. BRA ANGRED2 ;GO SEE IF IT'S LESS THAN 90 NOW. ANGRED3 LDAA 0, Y : GET THE QUAD COUNT.<br>
CMPA #1 : WAS THE ORIGINAL AN CMPA #1  $\ddot{B}$ ;WAS THE ORIGINAL ANGLE IN QUAD 1?<br>BEQ ANGRED4  $\ddot{B}$ ;YES. COMPUTE TRIG FUNCTION AS IS. BEQ ANGRED4 ;YES. COMPUTE TRIG FUNCTION AS IS. ; NO. WAS THE ORIGINAL ANGLE IN QUAD 3? BEO ANGRED4  $;YES.$  COMPUTE THE TRIG FUNCTION AS IF IN QUAD 1. LDAA #\$FF ;NO. MUST COMPUTE THE TRIG FUNCTION OF THE 90'S sta<br>
STAA MANTSGN1 ;COMPLIMENT ANGLE.<br>
JSR FLTADD :ADD 90 D. JSR FLTADD ;ADD 90 DEGREES TO THE NEGATED ANGLE. ANGRED4 DEC FPACC2EX ;MAKE THE ANGLE IN FPACC2 45 DEGREES.<br>JSR FLTCMP : is the angle < 45 DEGREES? JSR FLTCMP ;IS THE ANGLE < 45 DEGREES?<br>BLS ANGRED5 ;YES. IT'S OK AS IT IS. BLS ANGRED5 ;YES. IT'S OK AS IT IS.<br>INC FPACC2EX :NO. MUST GET THE 90'S COMPLIMEN FPACC2EX ;NO. MUST GET THE 90'S COMPLIMENT. LDAA #\$FF ;MAKE FPACC1 NEGATIVE. STAA MANTSGN1 JSR FLTADD ;GET THE 90'S COMPLIMENT. INC 1, Y 3ET THE FLAG. ANGRED5 pulb  $\qquad \qquad$  ; GET THE QUAD COUNT. pula  $\qquad \qquad ; \qquad \text{GET THE COMPLIMENT FLAG}.$ RTS ;RETURN WITH THE QUAD COUNT & COMPLIMENT FLAG. \* \* EXG1AND2 LDD FPACC1EX

```
LDX FPACC2EX
      STD FPACC2EX
      STX FPACC1EX
      LDD FPACC1MN+1
      LDX FPACC2MN+1
      STD FPACC2MN+1
      STX FPACC1MN+1
      LDAA MANTSGN1
      LDAB MANTSGN2
      STAA MANTSGN2
      STAB MANTSGN1
      RTS ; RETURN .
*
*
SINFACT
      dc.b $6E, $38, $EF, $1D j+(1/9!)dc.b $74, $D0, $0D, $01 j-(1/7!)dc.b $7A, $08, $88, $89 j+(1/5!)dc.b $7E, $AA, $AA, $AB $7E, $AA, $AB $7E*
*
COSFACT
      dc.b $71, $50, $0D, $01 i+(1/8!)dc.b $77, $B6, $0B, $61 i - (1/6!)dc.b $7C, $2A, $AA, $AB j+(1/4!)dc.b $80, $80, $00, $00*
*
ONE dc.b $81,$00,$00,$00 ;1.0
PI dc.b $82,$49,$0F,$DB ;3.1415927
THREE60 dc.b $89,$34,$00,$00 ;360.0
*
*
******************************************************************************
\star *
                  FLOATING POINT TANGENT ^*\star *
******************************************************************************
*
*
FLTTAN
      JSR PSHFPAC2 ; SAVE FPACC2 ON THE STACK.<br>JSR TFR1TO2 : PUT A COPY OF THI
      JSR TFR1TO2 ;PUT A COPY OF THE ANGLE IN FPACC2.
      JSR FLTCOS \qquad \qquad ; GET COSINE OF THE ANGLE.
      JSR EXG1AND2 ;PUT RESULT IN FPACC2 & PUT ANGLE IN FPACC1.
      JSR FLTSIN \qquad ; GET SIN OF THE ANGLE.
      JSR FLTDIV : GET TANGENT OF ANGLE BY DOING
SIN/COS.
      BCC FLTTAN1 ;IF CARRY CLEAR, ANSWER OK.<br>
LDX #MAXNUM ;TANGENT OF 90 WAS ATTEMPTE
      LDX #MAXNUM                                   ;TANGENT OF 90 WAS ATTEMPTED. PUT
LARGEST
       JSR GETFPAC1 ;NUMBER IN FPACC1.
       LDAA #TAN90ERR ;GET ERROR CODE IN A.
FLTTAN1
      JSR PULFPAC2 ;RESTORE FPACC2.
      RTS FRETURN.
*
*
MAXNUM
      dc.b $FE,$7F,$FF,$FF ;LARGEST POSITIVE NUMBER WE CAN
HAVE.
```
\* \*\*\*\*\*\*\*\*\*\*\*\*\*\*\*\*\*\*\*\*\*\*\*\*\*\*\*\*\*\*\*\*\*\*\*\*\*\*\*\*\*\*\*\*\*\*\*\*\*\*\*\*\*\*\*\*\*\*\*\*\*\*\*\*\*\*\*\*\*\*\*\*\*\*\*\*\*\*  $\star$  \* TRIG UTILITIES \* \* The routines "DEG2RAD" and "RAD2DEG" are used to convert angles from degrees-to-radians and radians-to-degrees respectively. The routine "GETPI" will place the value of PI into FPACC1. This \* routine should be used if the value of PI is needed in calculations \* since it is accurate to the full 24-bits of the mantissa.  $\star$  \* \*\*\*\*\*\*\*\*\*\*\*\*\*\*\*\*\*\*\*\*\*\*\*\*\*\*\*\*\*\*\*\*\*\*\*\*\*\*\*\*\*\*\*\*\*\*\*\*\*\*\*\*\*\*\*\*\*\*\*\*\*\*\*\*\*\*\*\*\*\*\*\*\*\*\*\*\*\* \* \* DEG2RAD JSR PSHFPAC2 ; SAVE FPACC2. LDX #PIOV180 ; POINT TO CONVERSION CONSTANT PI/180. DEG2RAD1 JSR GETFPAC2 ; PUT IT INTO FPACC2. JSR FLTMUL **FLOWERT DEGREES TO RADIANS.** JSR PULFPAC2 ;RESTORE FPACC2. RTS ;RETURN. (NOTE! DON'T REPLACE THE "JSR/RTS" WITH ;;A "JMP" IT WILL NOT WORK.) \* \* RAD2DEG JSR PSHFPAC2 ; SAVE FPACC2. LDX #C180OVPI ; POINT TO CONVERSION CONSTANT 180/PI. BRA DEG2RAD1 ;GO DO CONVERSION & RETURN. \* \* GETPI LDX #PI ;POINT TO CONSTANT "PI". JMP GETFPAC1 : PUT IT IN FPACC1 AND RETURN. \* \* PIOV180 dc.b \$7B,\$0E,\$FA,\$35 \* C180OVPI dc.b \$86,\$65,\$2E,\$E1 \* \* \*\*\*\*\*\*\*\*\*\*\*\*\*\*\*\*\*\*\*\*\*\*\*\*\*\*\*\*\*\*\*\*\*\*\*\*\*\*\*\*\*\*\*\*\*\*\*\*\*\*\*\*\*\*\*\*\*\*\*\*\*\*\*\*\*\*\*\*\*\*\*\*\*\*\*\*\*\*  $\star$  \* The following two subroutines, PSHFPAC2 & PULPFAC2, push FPACC2 onto and pull FPACC2 off of the hardware stack respectively. The number is stored in the "memory format".  $\star$  \* \*\*\*\*\*\*\*\*\*\*\*\*\*\*\*\*\*\*\*\*\*\*\*\*\*\*\*\*\*\*\*\*\*\*\*\*\*\*\*\*\*\*\*\*\*\*\*\*\*\*\*\*\*\*\*\*\*\*\*\*\*\*\*\*\*\*\*\*\*\*\*\*\*\*\*\*\*\* \* \* PSHFPAC2 PULX **FOULX** FOUL SET THE RETURN ADDRESS OFF OF THE RETURN ADDRESS OF THE RETURN ADDRESS OF THE SET OF THE SET OF THE SET OF THE SET OF THE SET OF THE SET OF THE SET OF THE SET OF THE SET OF THE SET OF THE SET OF THE SET O STACK. PSHX ;ALLOCATE FOUR BYTES OF STACK SPACE.

\*

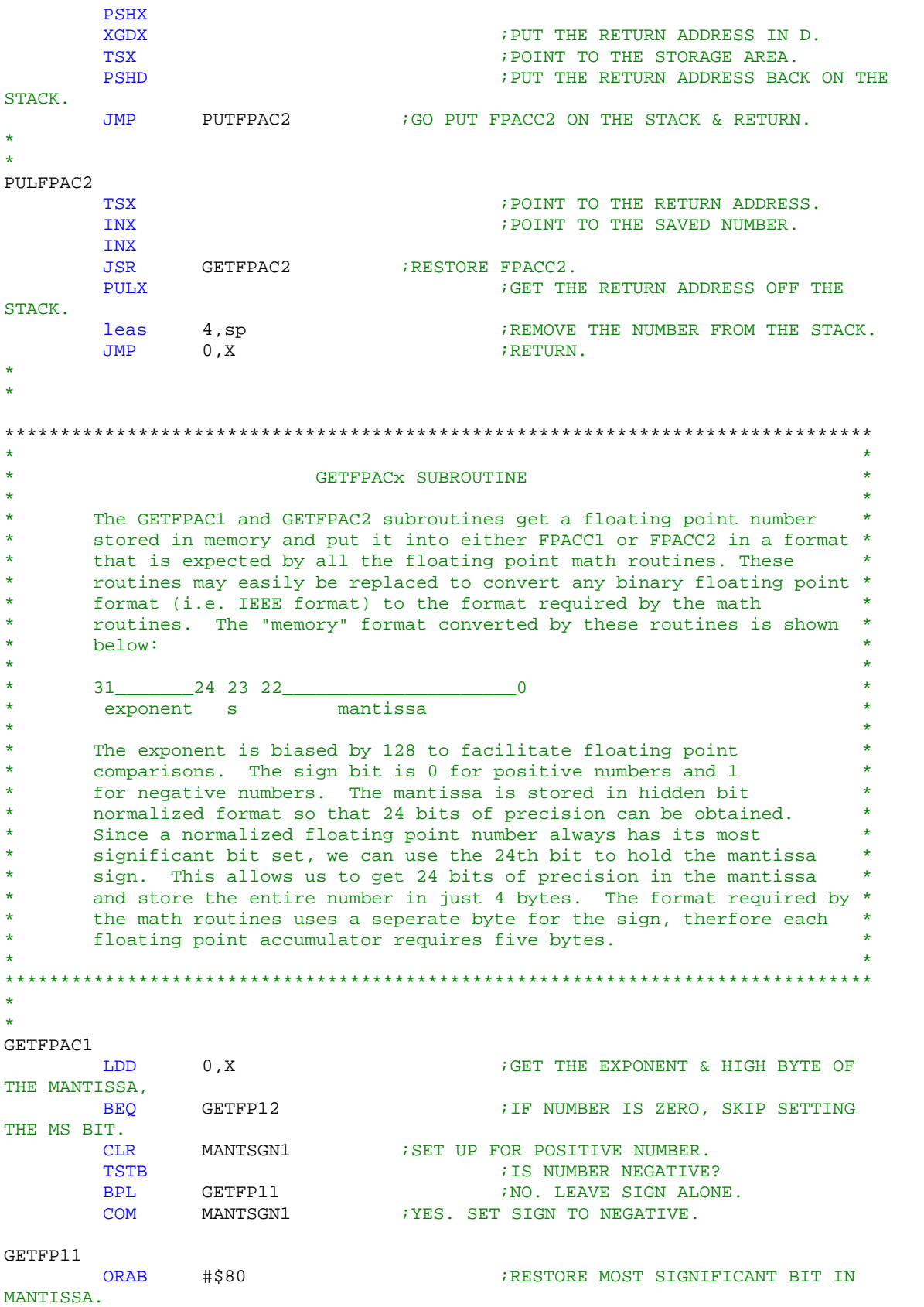

GETFP12 STD FPACC1EX ; PUT IN FPACC1. LDD 2, X 6ET LOW 16-BITS OF THE MANTISSA. STD FPACC1MN+1 ;PUT IN FPACC1. RTS ;RETURN. \* \* GETFPAC2 LDD 0, X 6ET THE EXPONENT & HIGH BYTE OF THE MANTISSA, BEQ GETFP22  $\qquad \qquad$  ; IF NUMBER IS 0, SKIP SETTING THE MS BIT. CLR MANTSGN2 : SET UP FOR POSITIVE NUMBER. TSTB ;IS NUMBER NEGATIVE? BPL GETFP21 ;NO. LEAVE SIGN ALONE.<br>
COM MANTSGN2 ;YES. SET SIGN TO NEGATIVE. COM MANTSGN2 ; YES. SET SIGN TO NEGATIVE. GETFP21 ORAB #\$80 ;RESTORE MOST SIGNIFICANT BIT IN MANTISSA. GETFP22 STD FPACC2EX ; PUT IN FPACC1. LDD 2, X  $\begin{array}{ccc} 2 & 2 & 2 \end{array}$   $\begin{array}{ccc} 2 & 2 & 2 \end{array}$   $\begin{array}{ccc} 2 & 2 & 2 \end{array}$   $\begin{array}{ccc} 2 & 2 & 2 \end{array}$   $\begin{array}{ccc} 2 & 2 & 2 \end{array}$   $\begin{array}{ccc} 2 & 2 & 2 \end{array}$   $\begin{array}{ccc} 2 & 2 & 2 \end{array}$   $\begin{array}{ccc} 2 & 2 & 2 \end{array}$   $\begin{array}{ccc} 2 & 2 & 2 \end{array}$   $\begin{array}{$  $STD$   $FPACC2MN+1$  $RTS$  ; RETURN . \* \* \*\*\*\*\*\*\*\*\*\*\*\*\*\*\*\*\*\*\*\*\*\*\*\*\*\*\*\*\*\*\*\*\*\*\*\*\*\*\*\*\*\*\*\*\*\*\*\*\*\*\*\*\*\*\*\*\*\*\*\*\*\*\*\*\*\*\*\*\*\*\*\*\*\*\*\*\*\*  $\star$  \* \* PUTFPACx SUBROUTINE \*  $\star$  \* \* These two subroutines perform to opposite function of GETFPAC1 and \* GETFPAC2. Again, these routines are used to convert from the internal format used by the floating point package to a "memory" format. See the GETFPAC1 and GETFPAC2, documentation for a description of the "memory" format.  $\star$  \* \*\*\*\*\*\*\*\*\*\*\*\*\*\*\*\*\*\*\*\*\*\*\*\*\*\*\*\*\*\*\*\*\*\*\*\*\*\*\*\*\*\*\*\*\*\*\*\*\*\*\*\*\*\*\*\*\*\*\*\*\*\*\*\*\*\*\*\*\*\*\*\*\*\*\*\*\*\* \* \* PUTFPAC1 LDD FPACC1EX ; GET FPACC1 EXPONENT & UPPER 8 BITS OF MANT. TST MANTSGN1 : IS THE NUMBER NEGATIVE? BMI PUTFP11  $;YES.$  LEAVE THE M.S. BIT SET. ANDB #\$7F  $N$  ;NO. CLEAR THE M.S. BIT. PUTFP11 STD 0,X <br>
LDD FPACC1MN+1 <br>
SAVE IT IN MEMORY.<br>  $\begin{array}{ccc} 0, & \text{SAVE IT IN MEMORY.} \\ \text{LEDD} & \text{FPACC1MN+1} \end{array}$ LDD FPACC1MN+1 ;GET L.S. 16 BITS OF THE MANTISSA. STD 2, X RTS  $\qquad \qquad ;$  RETURN . \* \* PUTFPAC2 LDD FPACC2EX : GET FPACC1 EXPONENT & UPPER 8 BITS OF MANT. TST MANTSGN2 : IS THE NUMBER NEGATIVE? BMI PUTFP21 : YES. LEAVE THE M.S. BIT SET. ANDB #\$7F  $\blacksquare$  ;NO. CLEAR THE M.S. BIT. PUTFP21 STD 0, X iSAVE IT IN MEMORY.

```
LDD FPACC2MN+1 ;GET L.S. 16 BITS OF THE MANTISSA.
        STD 2, X
        RTS <br/> \blacksquare , returns that the set of the set of the set of the set of<br/> \blacksquare*
*
*
FPACCCMP
        ldx #FPACC1EX<br>jsr CHCK0
                                      ; is fpacc1 zero?
        bne FltCmp2 ; no. fpacc1 is not zero, however,
fpacc2 may be.
        ldx #FPACC2EX<br>isr CHCK0
        jsr CHCK0 ; is fpacc2 zero?<br>
bne FltCmp3 ; no. but fpacc1 ;
                                           ; no. but fpacc1 was zero.
        rts ; yes. both fpacc1 & fpacc2 were
zero.
                                           ; we can just return because the
last call to CHCK0 left the Z bit set.
FltCmp3
                                           ; fpacc1 was zero, but fpacc2 was
not.
        tst MANTSGN2 : is fpacc2 negative?
        bne FltCmp4 ; yes. fpacc1 > fpacc2.
fp1ltfp2
        tpa ; no. fpacc1 < fpacc2.
        anda #$f0 ; clear arithmetic ccr bits.<br>
oraa #$09 ; set the carry & N-bit so t
        oraa #$09 ; set the carry & N-bit so that
signed branches will work.
        tap \qquad \qquad ; update the ccr.
        rts in the set of the set of the set of the set of the set of the set of the set of the set of the set of the set of the set of the set of the set of the set of the set of the set of the set of the set of the set of the se
;
FltCmp4 in the cause for the cause fpacc2 is negative &
fpacc1 is zero...
        tpa ; fpacc1 > fpacc2.
                                           i clear arithmetic ccr bits.
        oraa #$01 ; set the carry flag & clear all
other ccr bits.
        tap \qquad \qquad ; \text{ update the cor.}rts
;
FltCmp2 <br>
1 dx #FPACC2EX <br>
1 dx #FPACC2EX
               ldx #FPACC2EX
        jsr CHCK0 ; is fpacc2 zero?
        bne FltCmp6 ; no. go check signs & do a
magnitude comparison.
        tst MANTSGN1 : yes. is fpacc1 negative?
        bne FltCmp5 ; yes. go set ccr for fpacc1 <
fpacc2.
fp1gtfp2
        tpa ; no. set ccr for fpacc1 > fpacc2.
        anda #$f0 \qquad \qquad ; clear arithmetic ccr bits.
        tap \qquad \qquad ; update the ccr.
        rts
;
FltCmp5 ; set ccr for fpacc1 < fpacc2.
        tpa
        anda #$f0 \qquad ; clear arithmetic ccr bits.
        oraa #$08 ; set the N-bit
        tap in the contract the contract of the contract in the contract of the contract of the contract of the contract of the contract of the contract of the contract of the contract of the contract of the contract of the contra
        rts
;
```
; at this point, neither fpacc is zero. ; FltCmp6 tst MANTSGN1 ; is fpacc1 negative?<br>beq FltCmp10 ; no. but fpacc2 may 1  $i$  no. but fpacc2 may be... tst MANTSGN2 ; is fpacc2 negative?<br>bne FltCmp11 ; no. both numbers are bne FltCmp11 ; no. both numbers are negative. go compare the magnatudes. bra fp11tfp2 ; fpacc1 < fpacc2 ; ; both numbers are negative. ; FltCmp11 ldab #4  $\qquad$  ; count of the number of bytes to compare. ldx #FPACC1EX ; point to fpacc1 CmpLoop1 ldaa 0,x iget a byte from fpacc1. cmpa 5,x ; compare it to the corresponding byte in fpacc2. bhi fp1ltfp2 ; branch if fpacc1 < fpacc2. blo fp1gtfp2 ; branch if fpacc1 > fpacc2. inx  $\qquad \qquad ;$  if bytes are equal, point to the next byte. ; decb ; decrement the byte count.<br>
dbne b.CmpLoop1 ; continue to compare if the b, CmpLoop1  $\qquad \qquad$  ; continue to compare if there are more bytes to compare. fp1eqfp2 tpa  $;$  fpacc1 = fpacc2. anda #\$f0  $\qquad$   $\qquad$  ; clear arithmetic ccr bits. oraa #\$04 ; set the Z-bit. tap  $\qquad \qquad$  ; update the ccr. rts ; FltCmp10  $\qquad \qquad ;$  fpacc1 is positive tst MANTSGN2 ; is fpacc2 negative? bne fp1gtfp2 ; yes. fpacc1 > fpacc2 ; ; Both numbers are positive, compare magnatudes. ; ldab #4  $\qquad$  ; count of the number of bytes to compare. ldx #FPACC1EX ; point to fpacc1 CmpLoop2 ldaa 0,x ; get a byte from fpacc1.<br>
empa 5,x ; compare it to the corre 5, x <br> 5, x <br> 3 byte in fpacc2. blo fp1ltfp2 ; branch if fpacc1 < fpacc2.<br>bhi fp1gtfp2 ; branch if fpacc1 > fpacc2. bhi fp1qtfp2 ; branch if fpacc1 > fpacc2. inx  $\qquad \qquad ;$  if bytes are equal, point to the next byte. ; decb  $\qquad \qquad i$  decrement the byte count.<br>
dbne B,CmpLoop2  $\qquad \qquad i$  continue to compare if the dbne B,CmpLoop2 ; continue to compare if there are more bytes to compare. bra fp1eqfp2 ; fpacc1 = fpacc2. go set the proper ccr bits.

## **Example Schematic:**

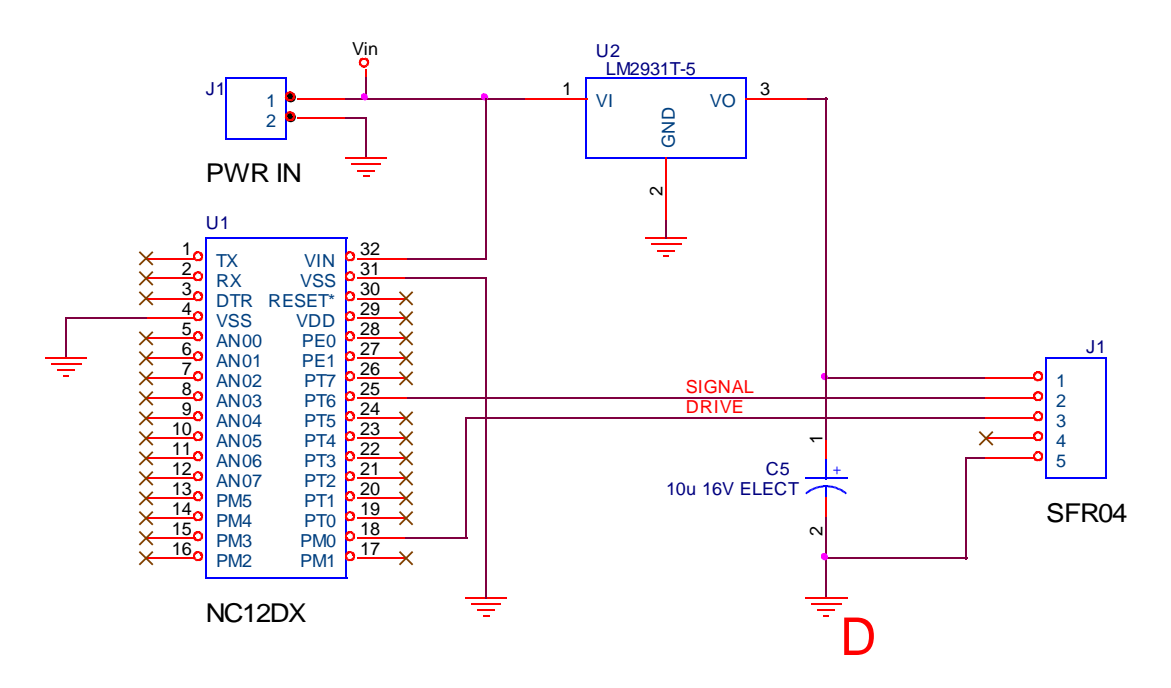